# Distributed Caching Platforms

Anil Nori anilnori@microsoft.com September 14, 2010 VLDB 2010

### Typical Web Applications

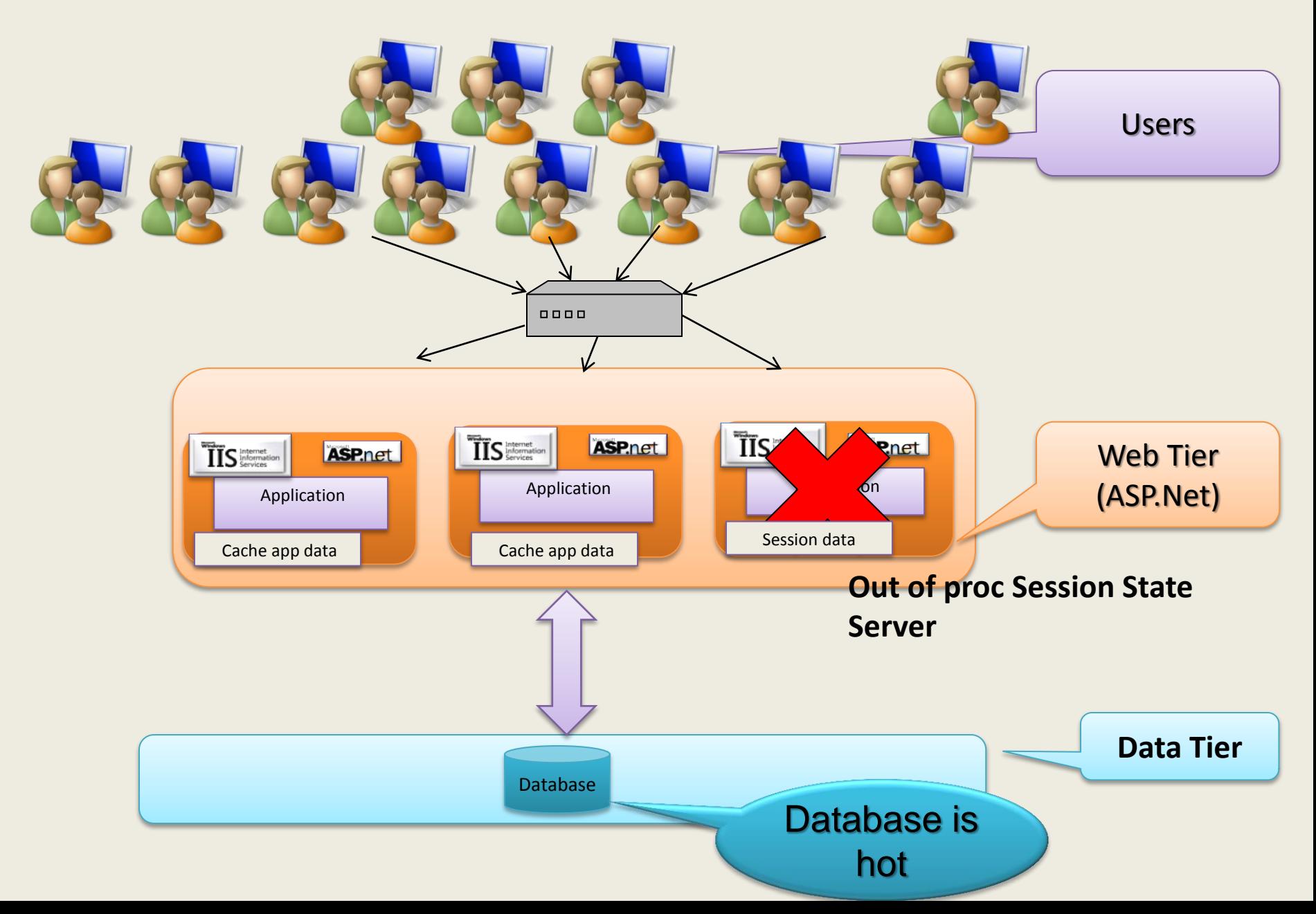

### What is "Distributed Caching"?

- **An explicit, distributed, in-memory application cache for all kinds of data (Java/.Net objects, rows, XML, Binary data etc.)**
	- Fuse "memory" across machines into a unified cache

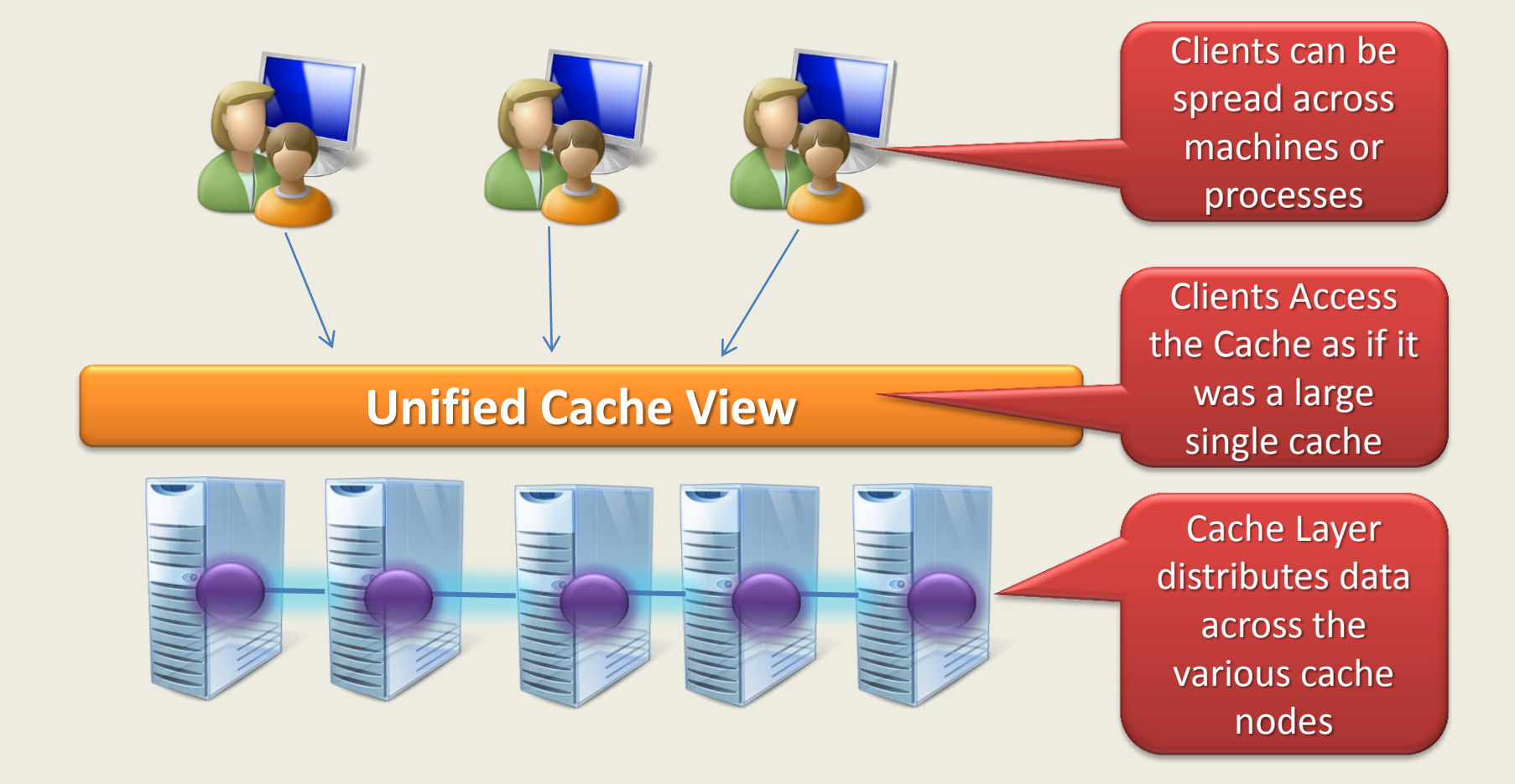

#### Where does it fit?

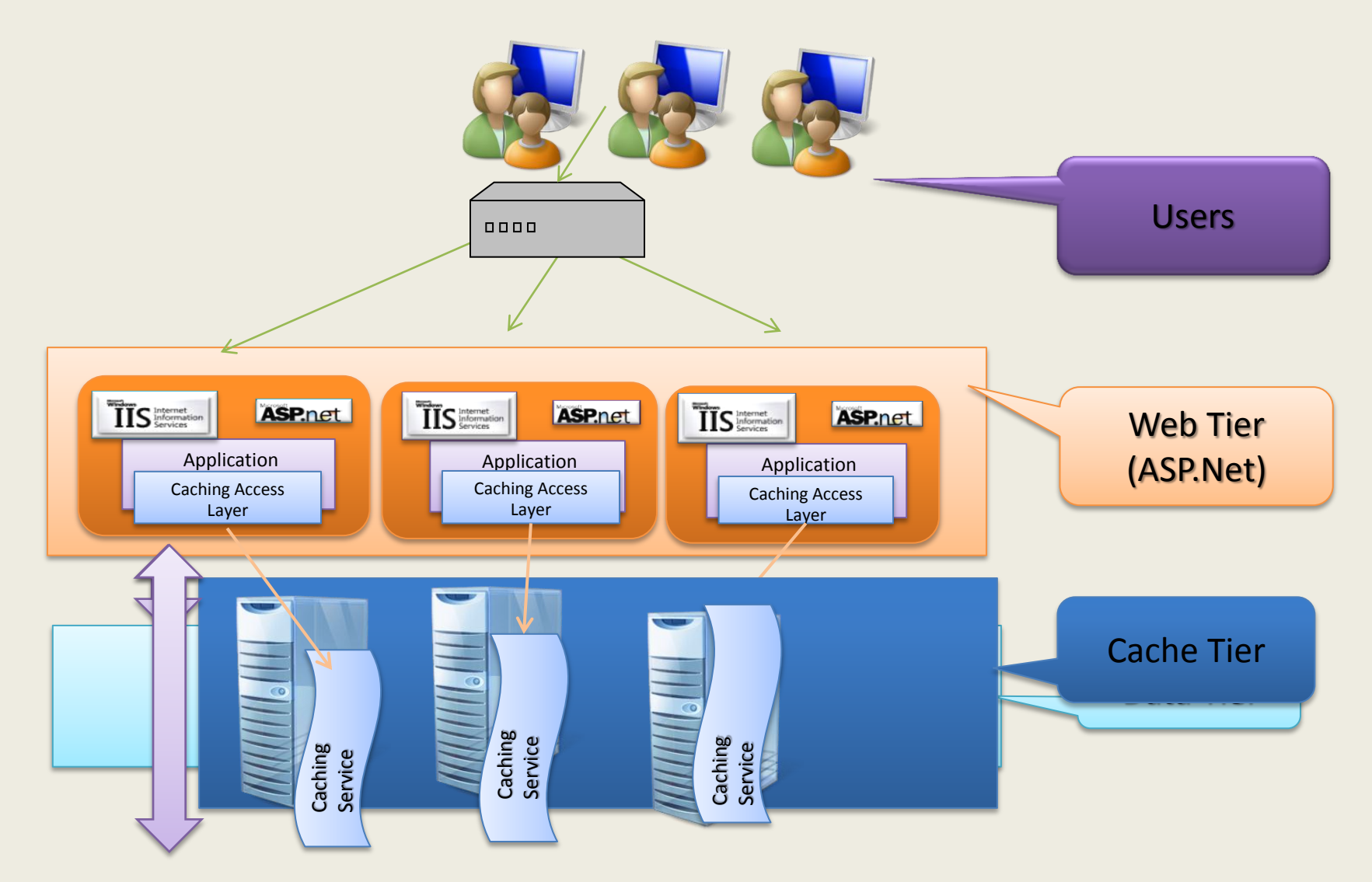

## Distributed Cache Usage

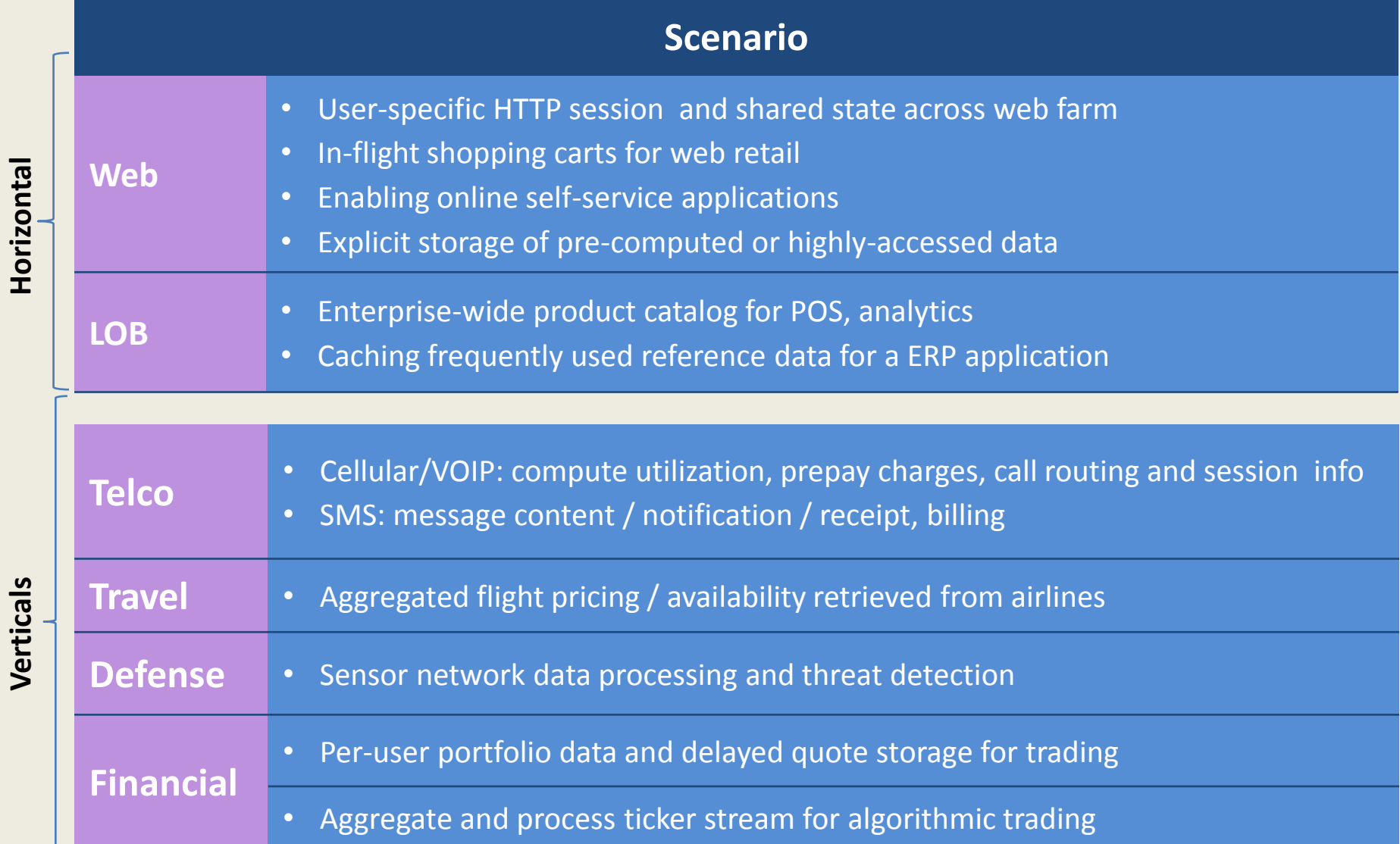

**Horizontal**

# Types of Application Data

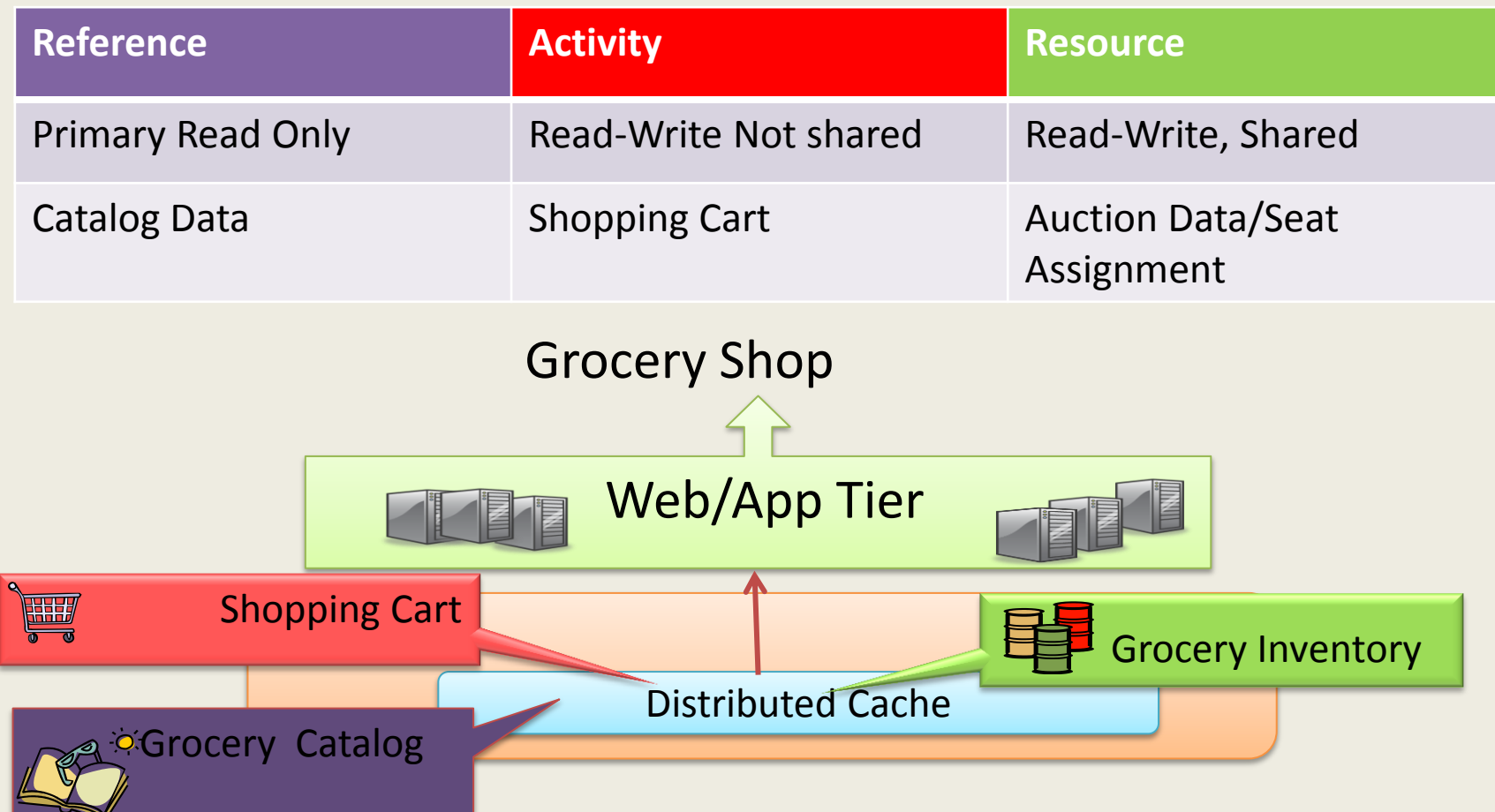

#### **Caching Reference Data**

- A version of the authoritative data
	- Aggregated or transformed
- Each version is unique
- Refreshed periodically
- Examples
	- Web and Enterprise (Product) Catalogs
	- User, Employee data
- Access pattern
	- Mostly read
	- Shared & Concurrent Access
- Scale
	- Large number of accesses
- Functionality
	- Key based Access
	- Simple Query & Filtering
	- Loading

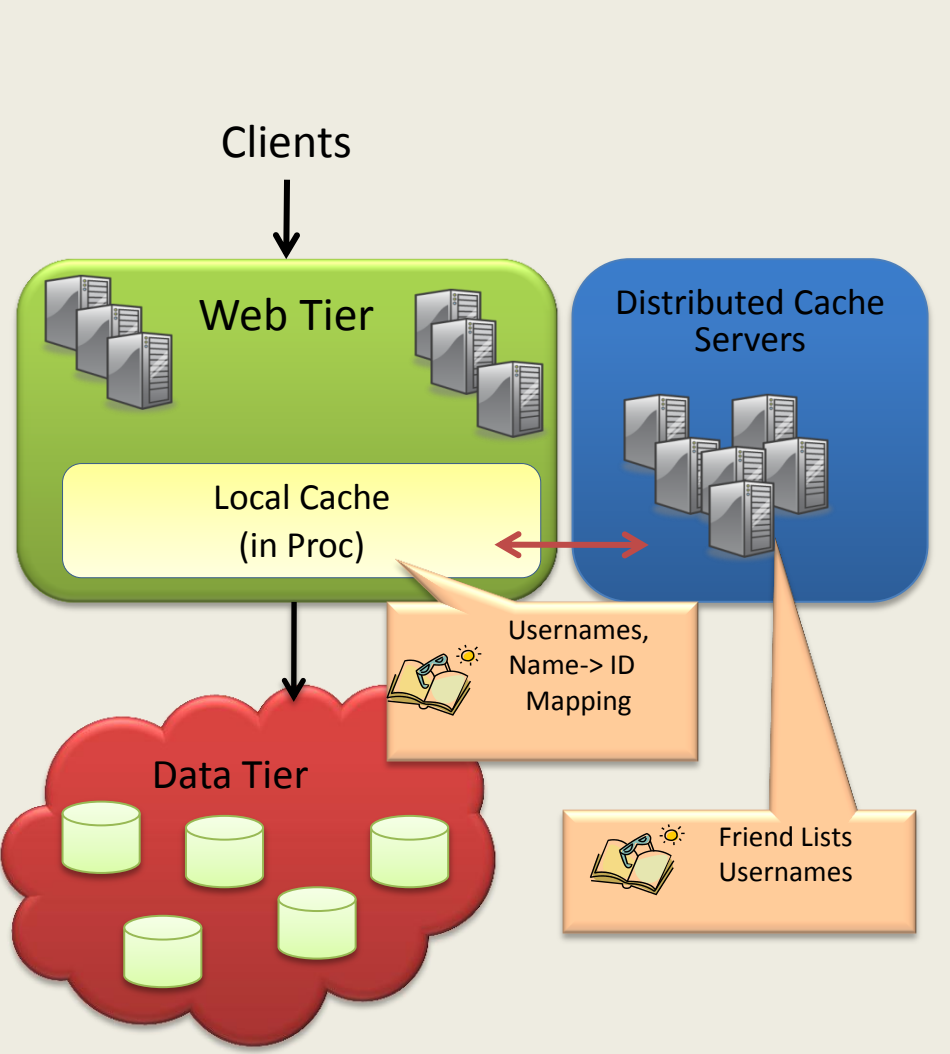

**Scenario: Social Networking**

### **Caching Activity-oriented Data**

- Data typically generated as part of the application activity
- Active during business transactions
	- Typically logged to a backend data source
	- Historical data
- Examples
	- Shopping Cart
	- Session State
	- Enterprise LOB app (Purchase Order)
- Access pattern
	- Read and write
	- Primarily exclusive access
- Scale
	- High data (and access) scale
- Functionality
	- Key based access
	- Transactions (Grouping)

#### **Scenario: Enterprise LOB Application**

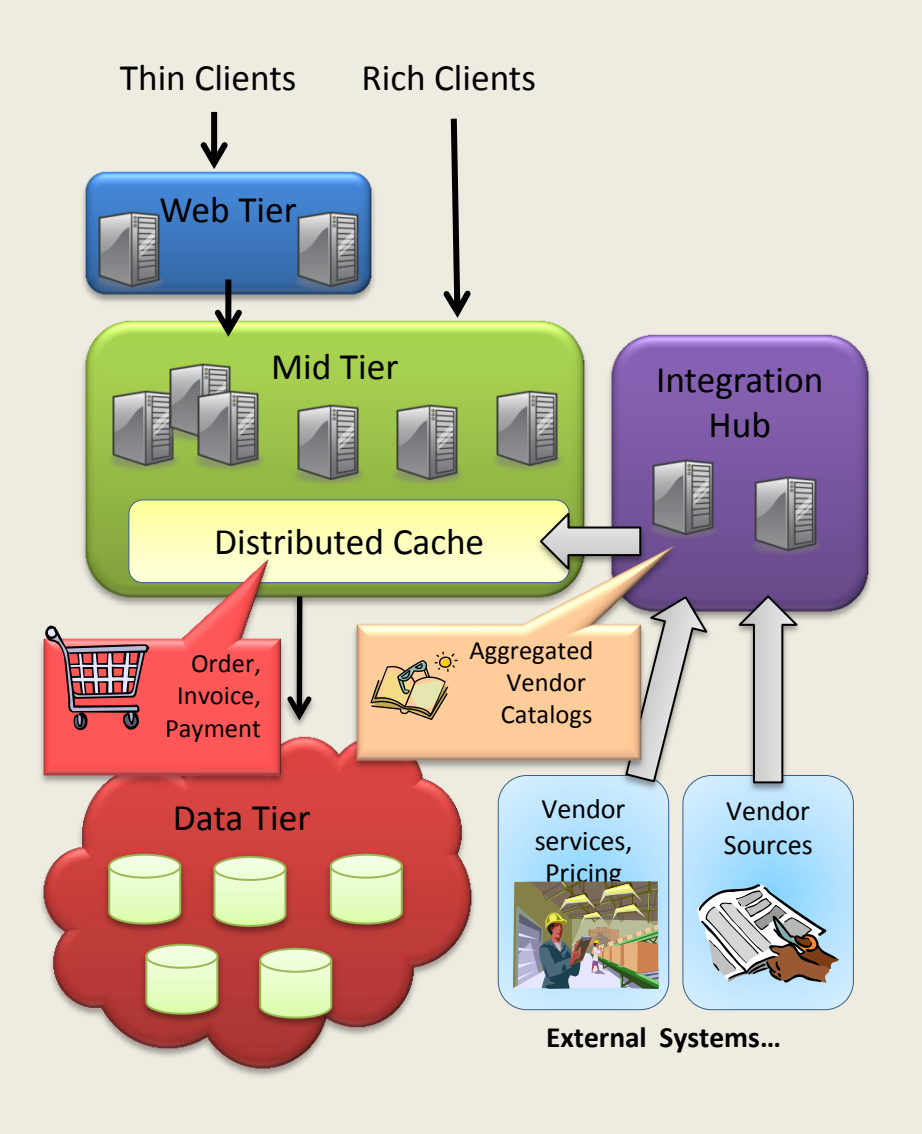

# **Caching Resource-oriented Data**

- Authoritative data
- Modified by transactions; spans transactions
- Examples
	- Flight Inventory
- Access pattern:
	- Read and write
	- Shared access
- Functionality
	- Key based access
	- Transactions
- Scale
	- Large number of concurrent accesses
	- Relaxed consistency for scale

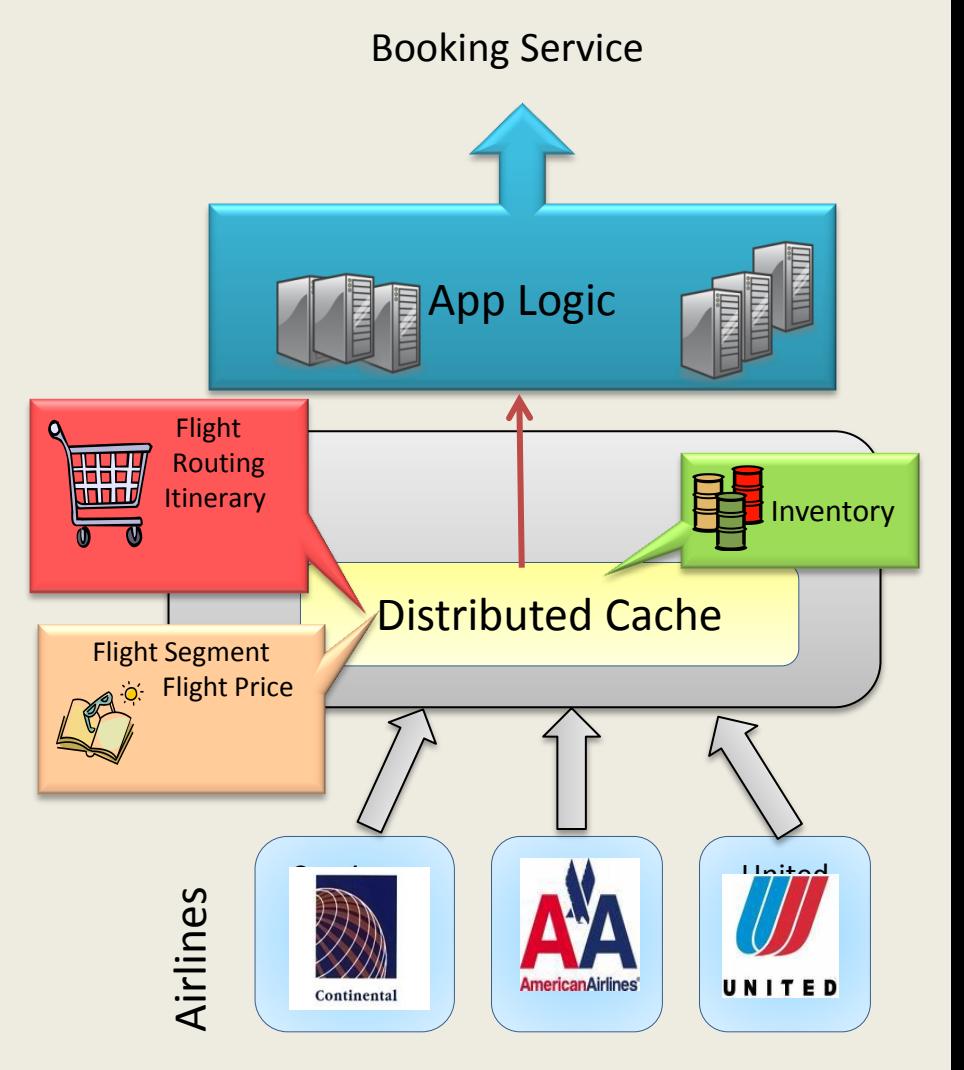

#### **Scenario: Flight Inventory and Pricing**

#### **The Facebook Scenario**

- A version of the authoritative data
	- Aggregated or transformed
- Several TBs on 100s of Memcached Servers
- Examples
	- User data, friend data, pictures
- Most accesses hit the cache
- Access pattern
	- Mostly read
	- Shared & Concurrent Access
- Scale
	- Large number of accesses
- Functionality
	- Key based Access
	- Simple query/Filtering

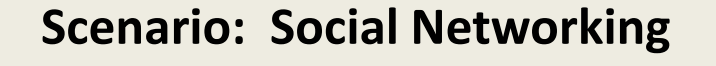

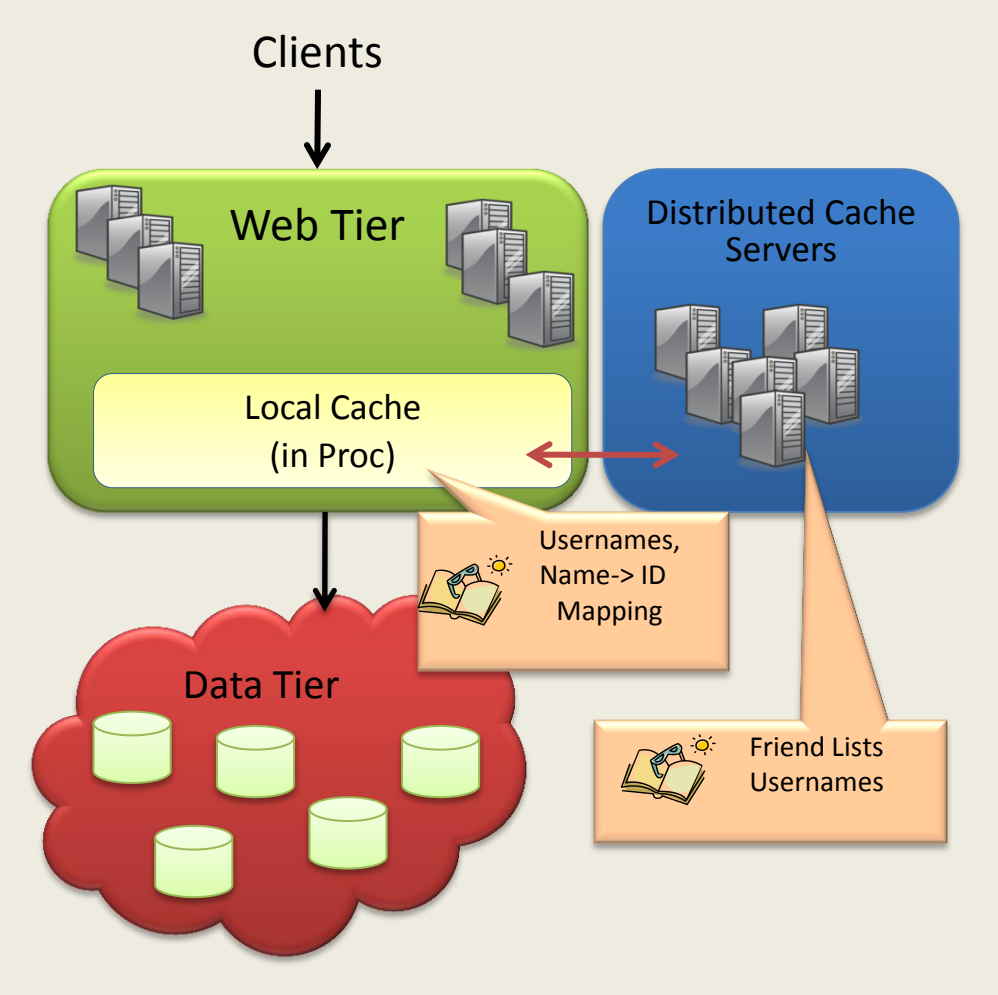

## Extreme Transaction Processing

- Distributed TP applications with exceptionally demanding performance, scalability, availability
- Real-time, business critical, secure, and manageable

- Traditional TP monitors
- Enterprise Application Servers
- Traditional Integration Brokers
- Message Servers

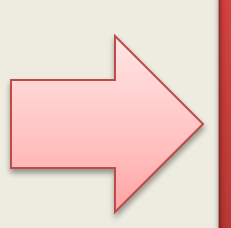

- Event Driven Messaging
- Enterprise/Internet Service Bus
- Grid/Fabric based Application Servers
- Low latency platform

## Grid/Fabric based Application Servers

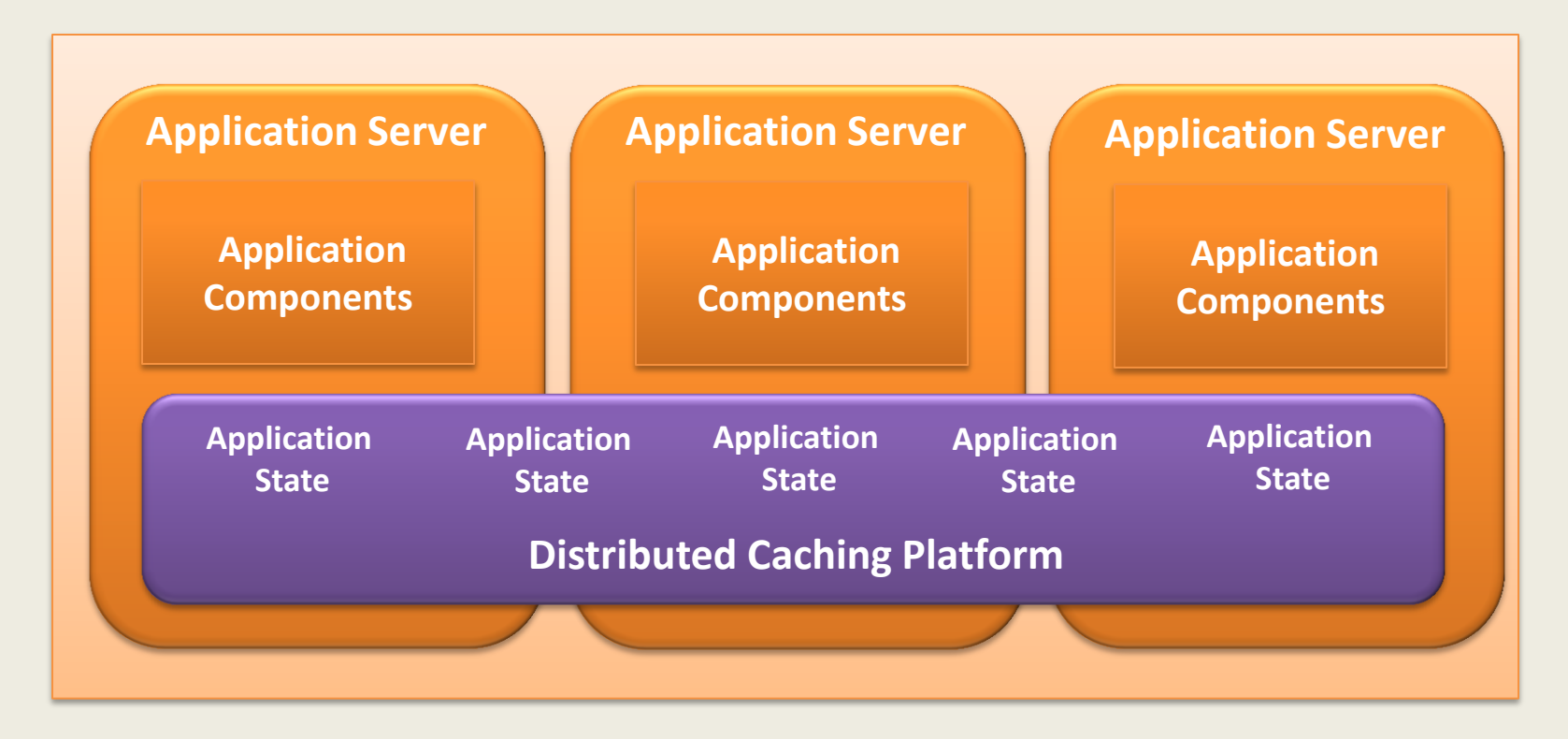

- Integrated distributed caching platform
- Application State Management
- Partitioned and Replicated application state
- Co-located logic and state
- Data aware routing
- Extreme low latency routing and access
- Durability and Persistence

**Next generation applications – distributed, loosely-coupled, even-driven requiring high scale, performance and availability.** 

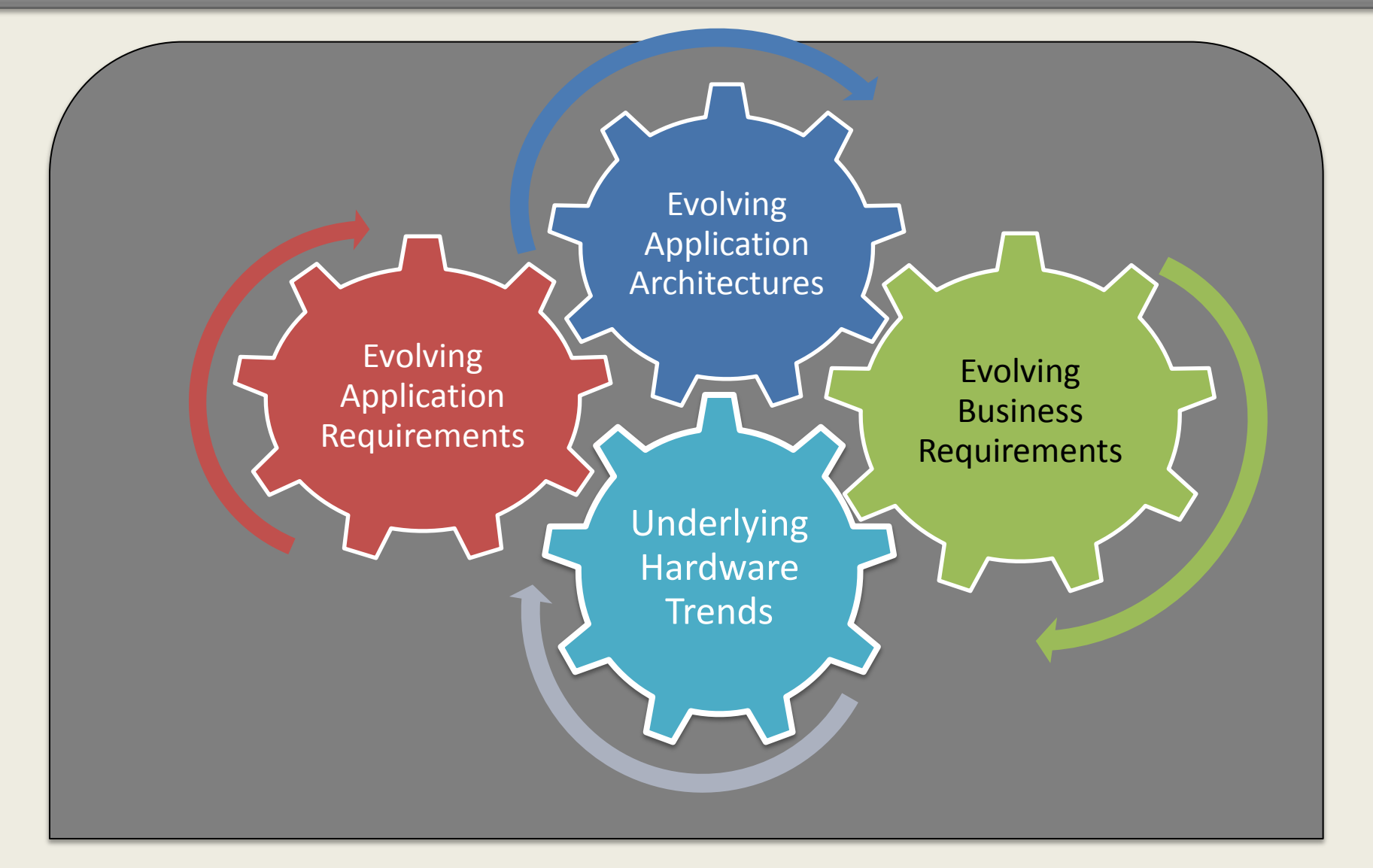

## Application Requirements

- Efficient (Application) State management
- Performance
	- Millisecond/microsecond access
	- 100s of 1000s of accesses
- Scale
	- 10s 100s of nodes in enterprise
	- 100s 1000s in cloud applications
- Availability
	- Always available
- Consistency
	- Different degrees: Strong, Weak, Eventual, . . .
- Access
	- Key based and simple query based access
	- Transactions, Optimistic concurrency control
	- **Invalidations**

## Caching API

// Create instance of cachefactory (reads appconfig) DataCacheFactory fac = new DataCacheFactory();

// Get a named cache from the factory DataCache catalog = fac.GetCache("catalogcache");

```
// Simple Get/Put
catalog.Put("toy-101", new Toy("Puzzle", .,.));
// From the same or a different client
```

```
Toy toyObj = (Toy)catalog.Get("toy-101");
```

```
// Region based Get/Put
catalog.CreateRegion("toyRegion");
```

```
// Both toy and toyparts are put in the same region 
catalog.Put("toy-101", new Toy( .,.), "toyRegion");
Catalog.Put("toypart-100", new ToyParts(…), "toyRegion");
```
Toy toyObj = (Toy)catalog.Get("toy-101","toyRegion");

#### Access APIs – Tagging Items

- Add Tags to Items
	- Tag Search on Default Regions

```
Tag hotItem = new Tag("hotItem");
```

```
catalog.Put("toy-101", new Toy("Puzzle"),
              new Tag[]{hotItem}, "toyRegion");
```

```
catalog.Put("toy-102", new Toy("Bridge"), "toyRegion");
```
// From the same or a different client List<KeyValuePair<string, object>> toys = catalog.GetAnyMatchingTag("toyRegion", hotItem);

### Usage Pattern – Cache Aside (Explicit Caching)

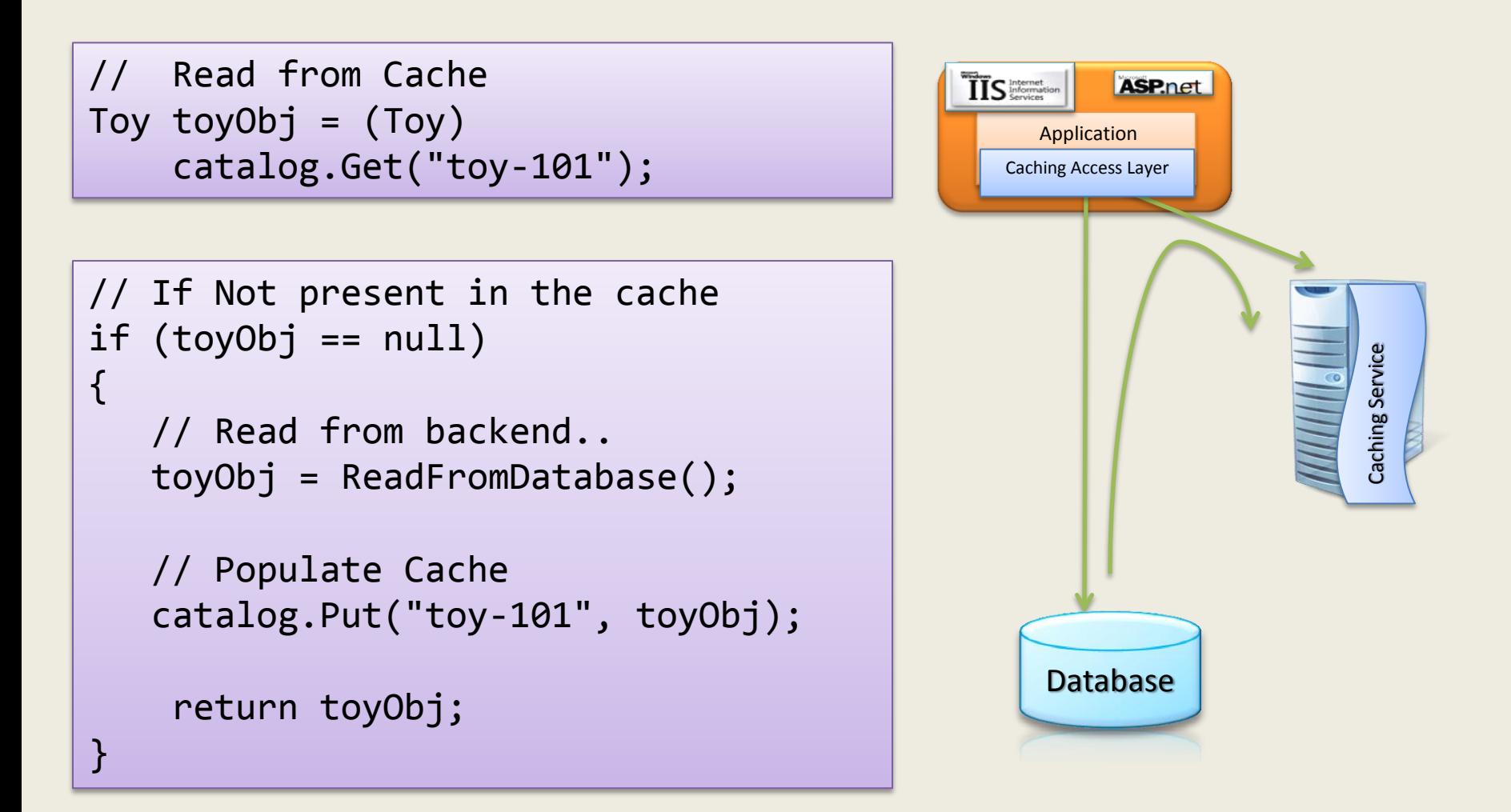

## Features

#### **API**

CRUD Operations (Create, Read, Update and Delete)

Any Object type

Multiple Client Languages

Concurrency APIs

Async and Batch APIs

**Transactions** 

Query & Continuous Query

Cache Notifications

Eviction

**Persistence** 

Session State (.NET, Java)

IDE support

#### **Other**

Administration & Monitoring

**Security** 

Co-location of logic & data in cache

#### **Supported Topologies**

Partitioned

Replicated

Failover Support (High Availability)

Multiple Backups

Local Caching

Explicit Data Affinity

Embedded Cache

Geo-replicated

#### **Extensibility**

Custom Eviction

Custom Persistence

Custom Query

**Triggers** 

#### **Persistence**

Read Through

Refresh Ahead

Write Through

Write Behind

#### IMDB vs. Distributed Caching Platforms (DCPs)

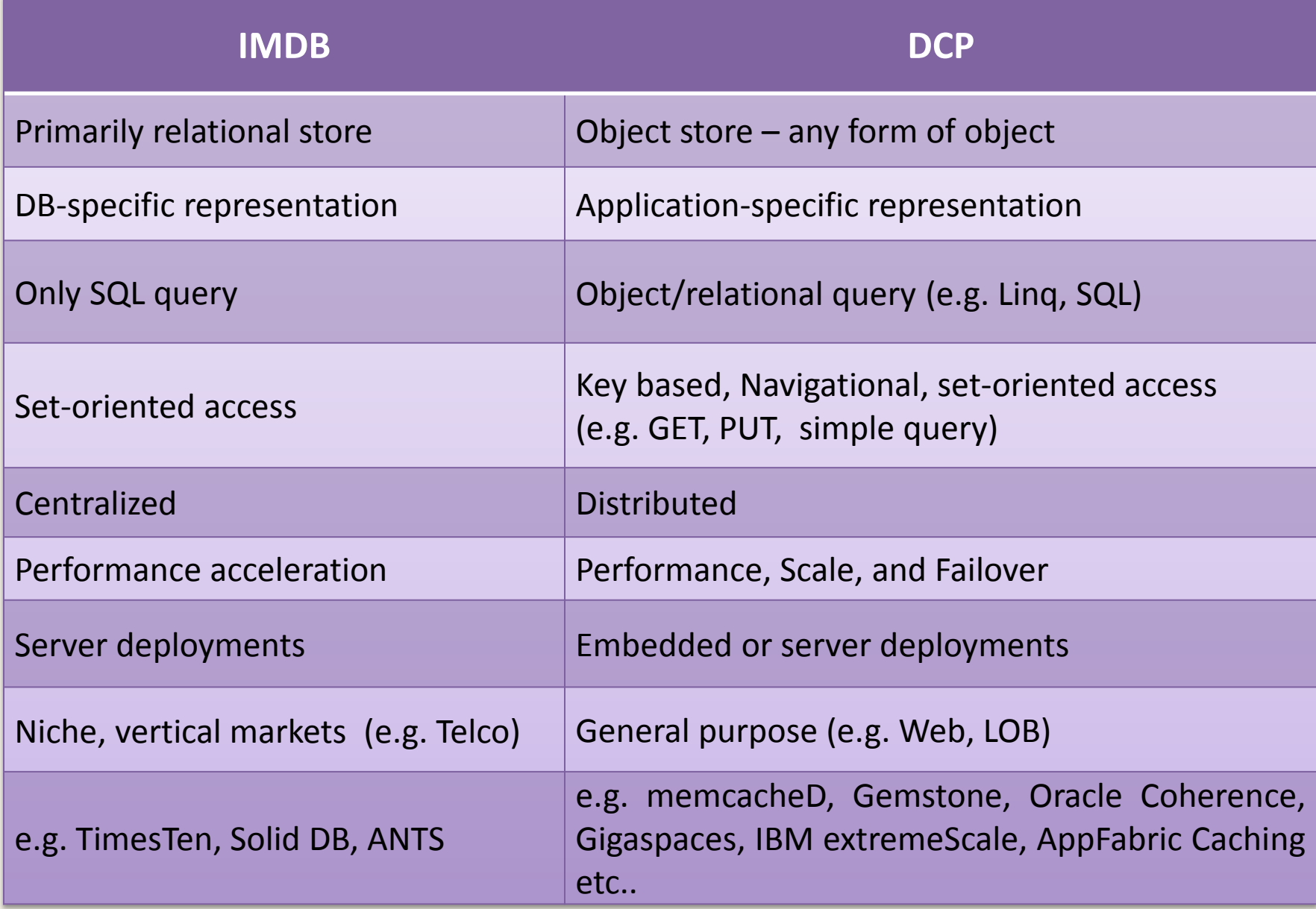

## DCP Players

- Memcached (open source)
- VMWare (Gemstone) Gemfire
- Gigaspaces Extreme Application Platform
- IBM WebSphere Extreme Scale Cache
- Microsoft AppFabric Caching
- Oracle Coherence
- Terracotta's Terracotta Server (open source)

# Distributed Caching Platform Concepts

## AppFabric Caching Logical Hierarchy

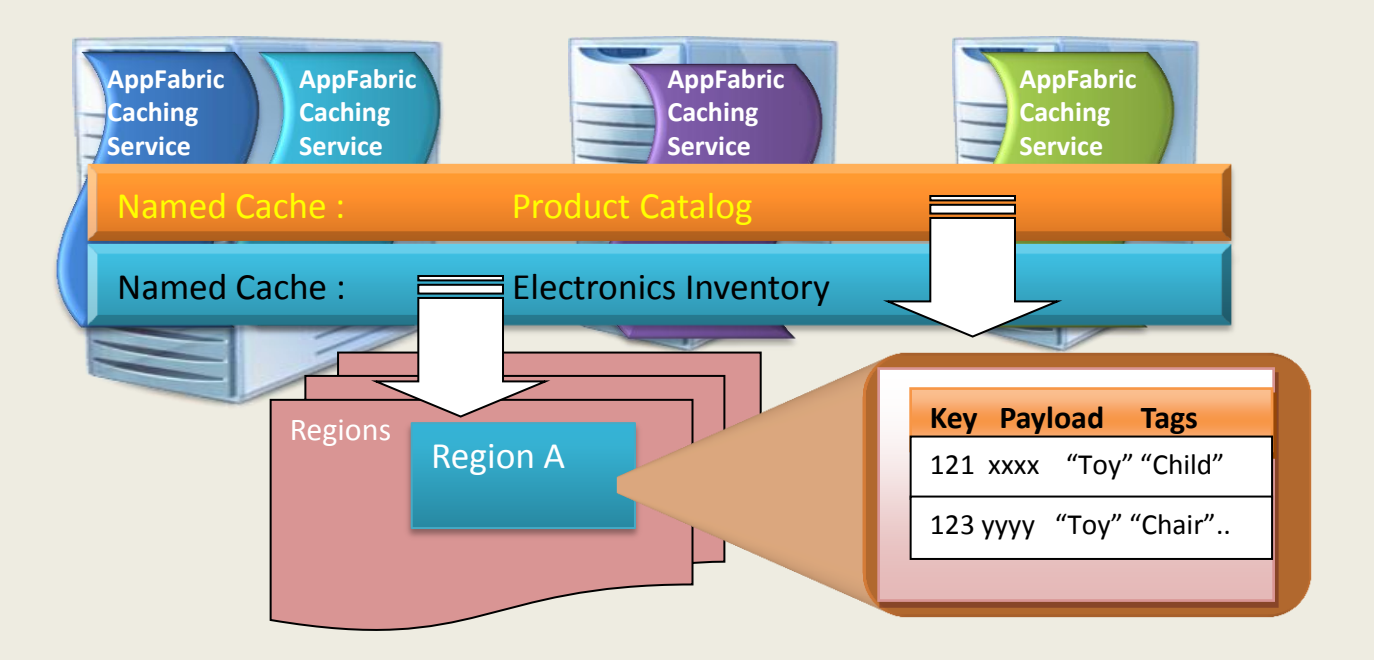

Machine -> Cache Host -> Named Caches -> Regions -> Cache Items -> Objects

- Host
	- Physical processes hosting AppFabric Caching instance.
- Named Caches
	- Can span across machines
	- Defined in the configuration file
- Cache Item
	- Key, Payload (Object ), Tags, TTL, Timestamps, Version
- **Regions** 
	- Physically co-located Container of Cache Items
	- May be implicit or explicitly created

## Scale: Partitioned Cache

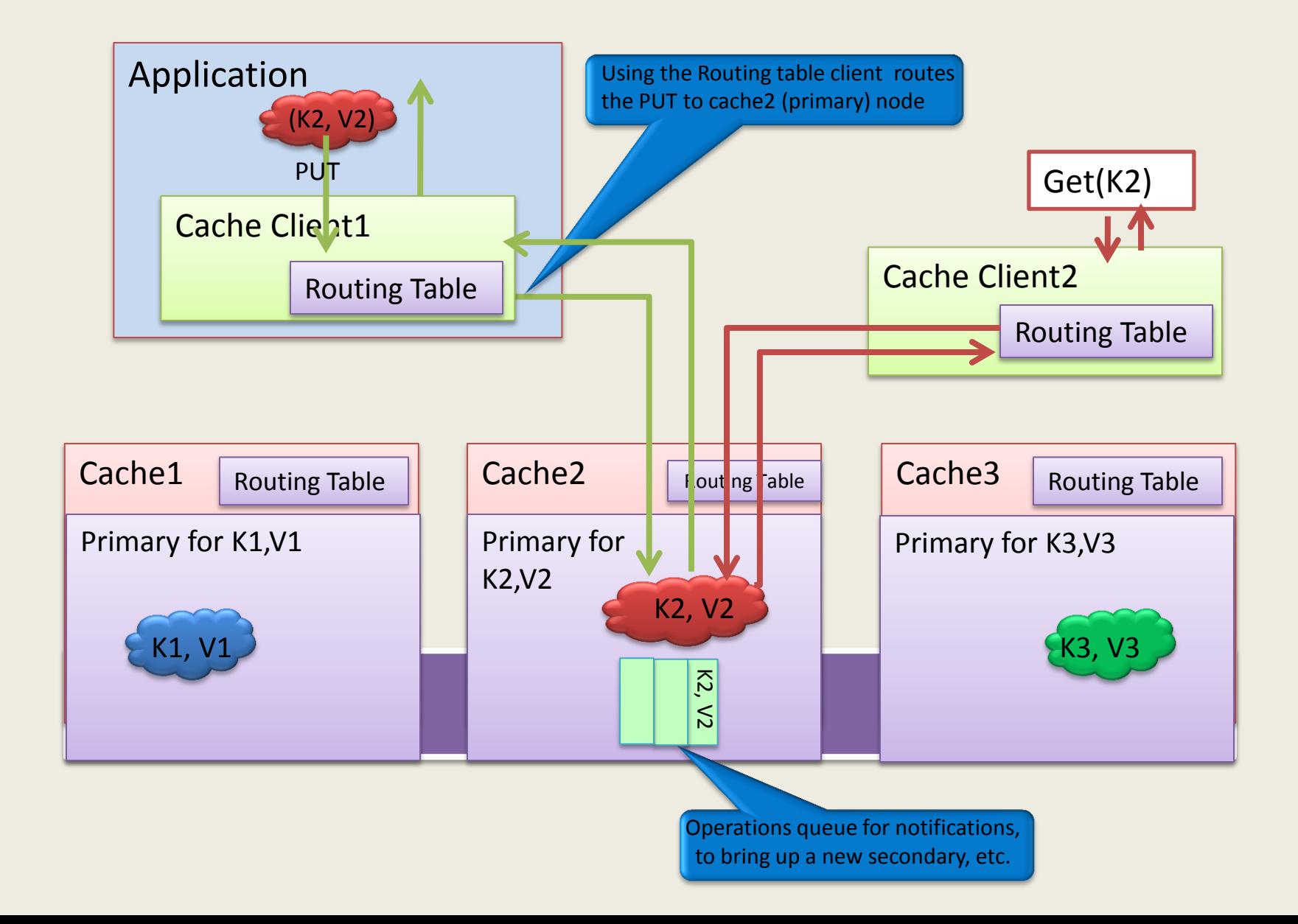

## Key Mapping

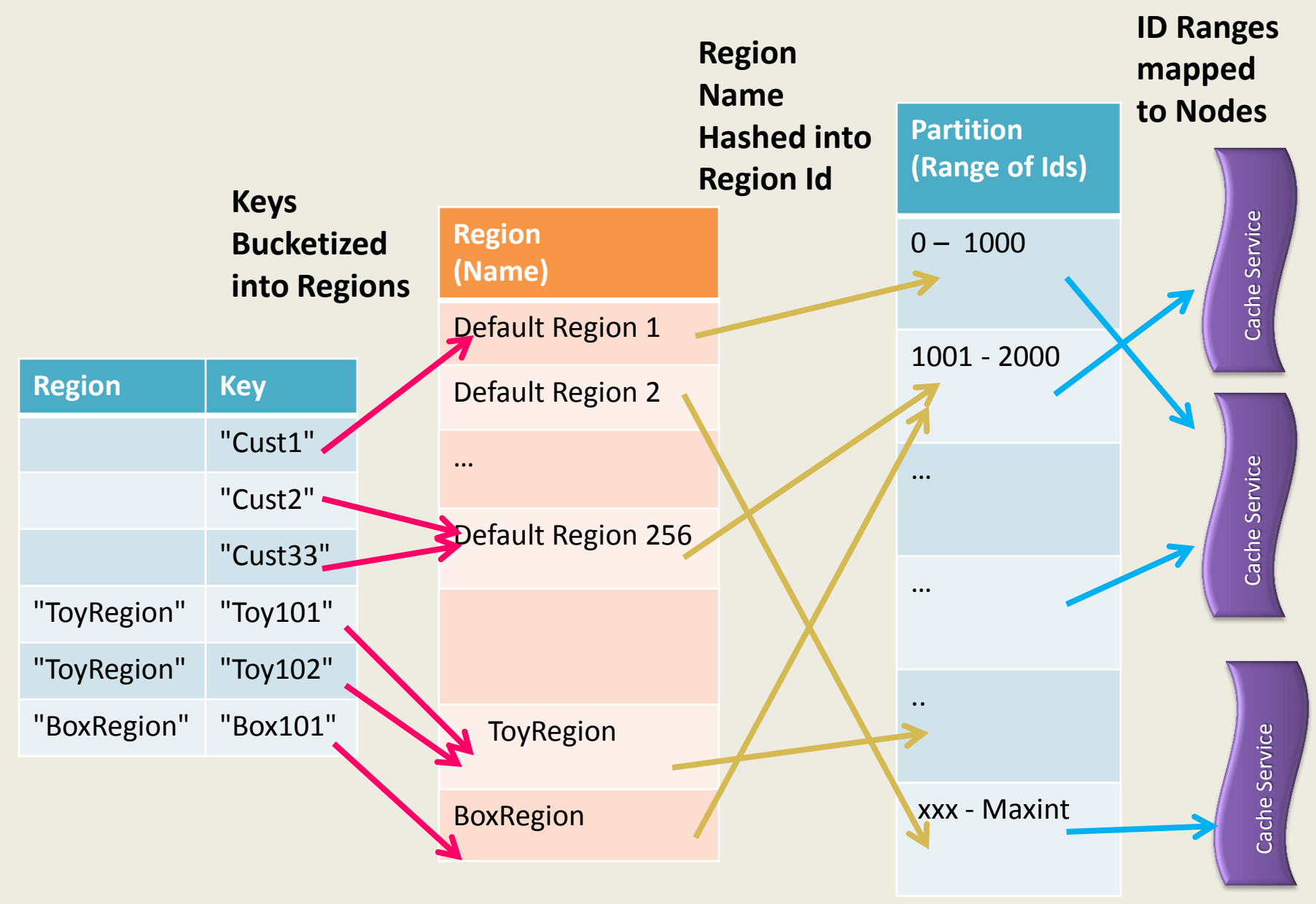

### Scale: Replicated Cache (Synchronous)

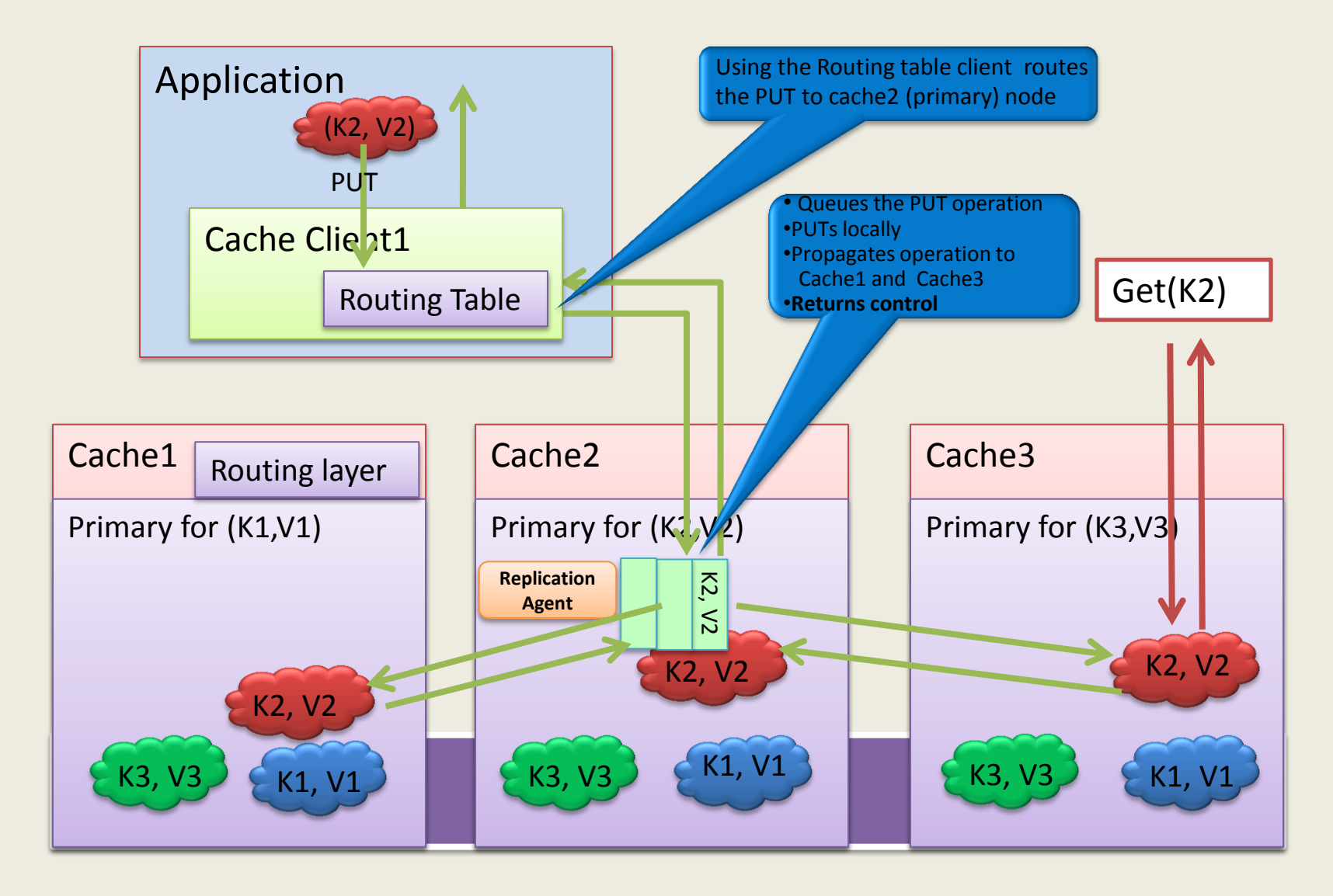

## Scale: Replicated Cache (Async)

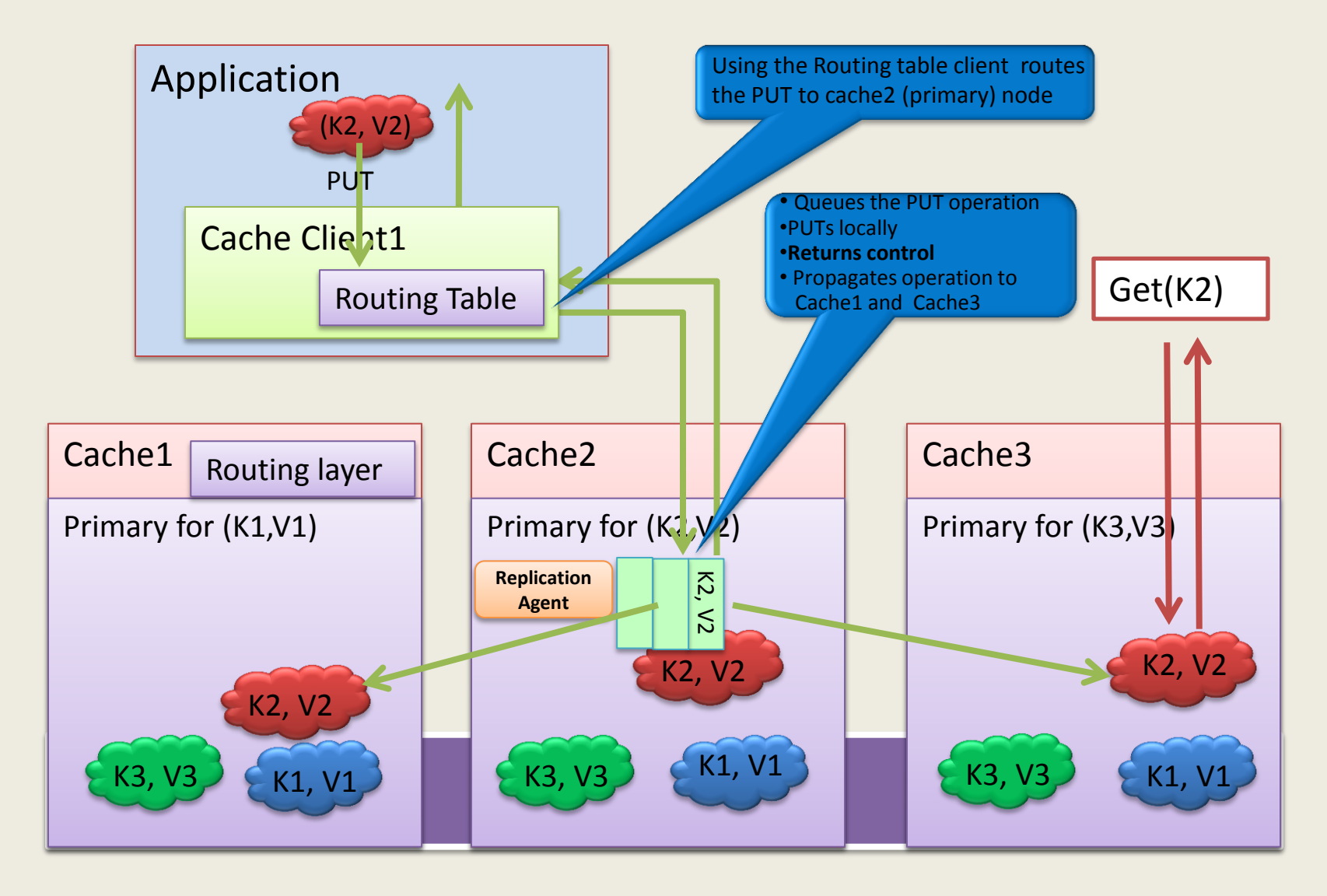

## Local Cache

- Local Cache can help speed up access on clients
- Uses notification mechanism to refresh the cache on cache item changes

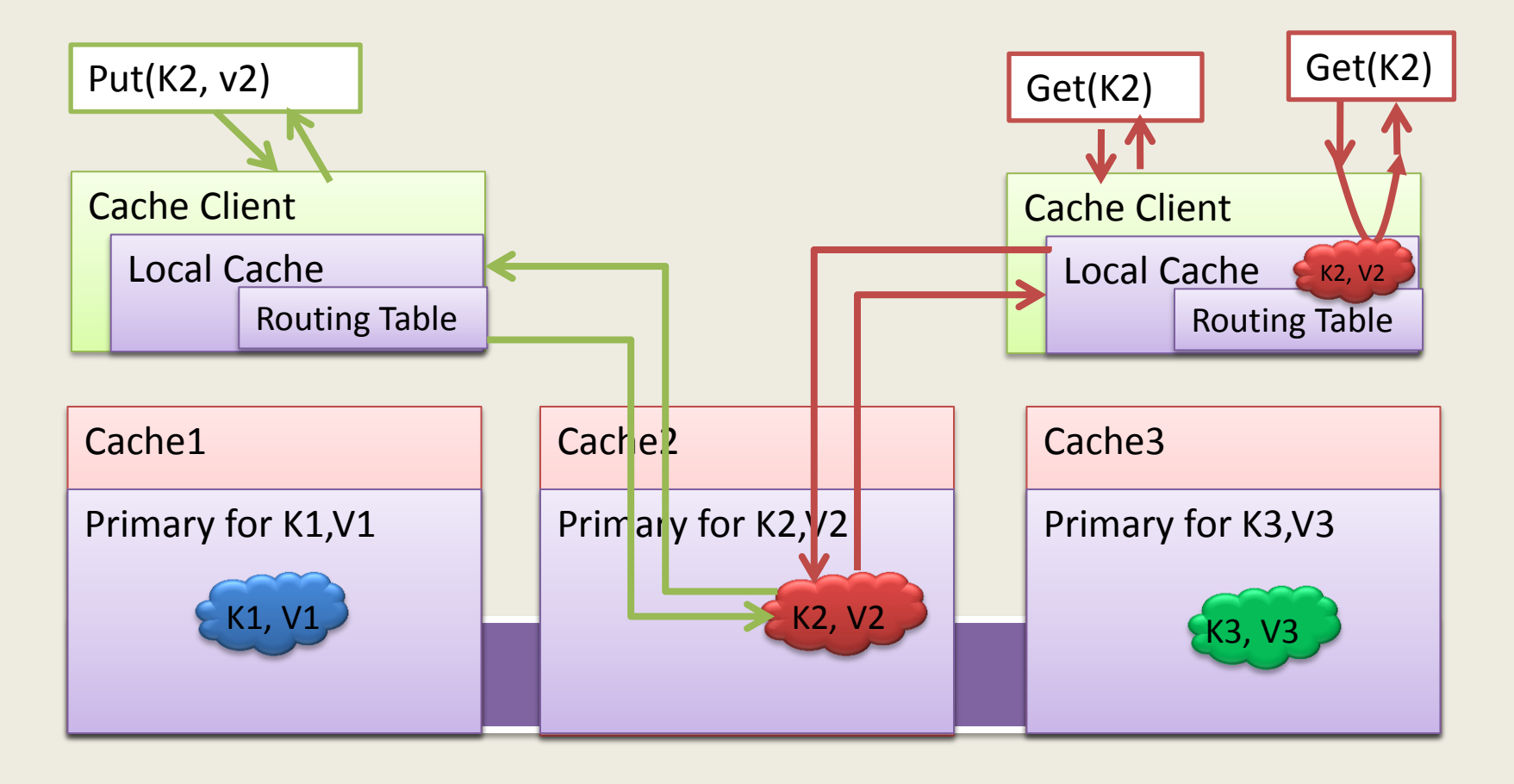

## Availability

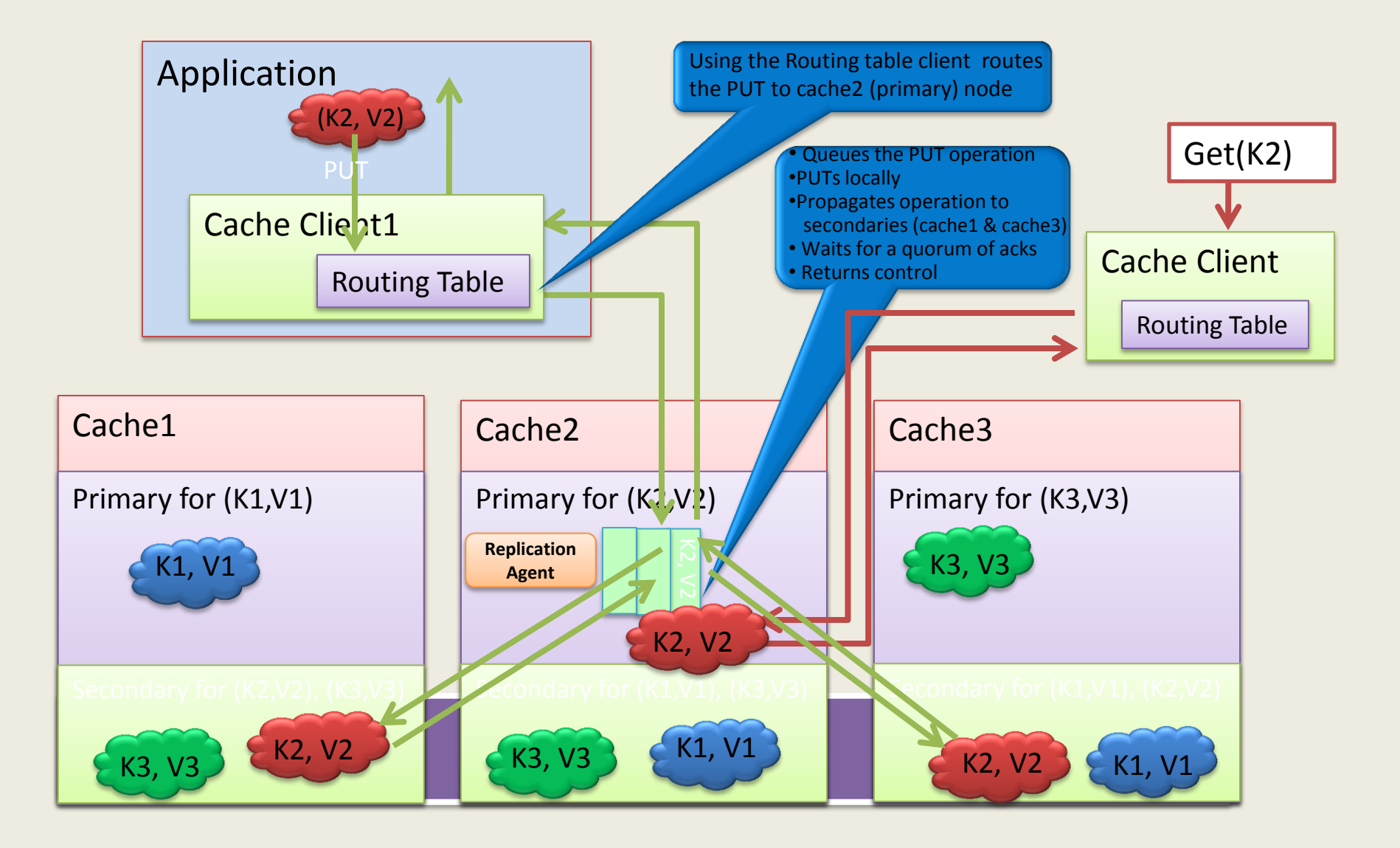

### Failover

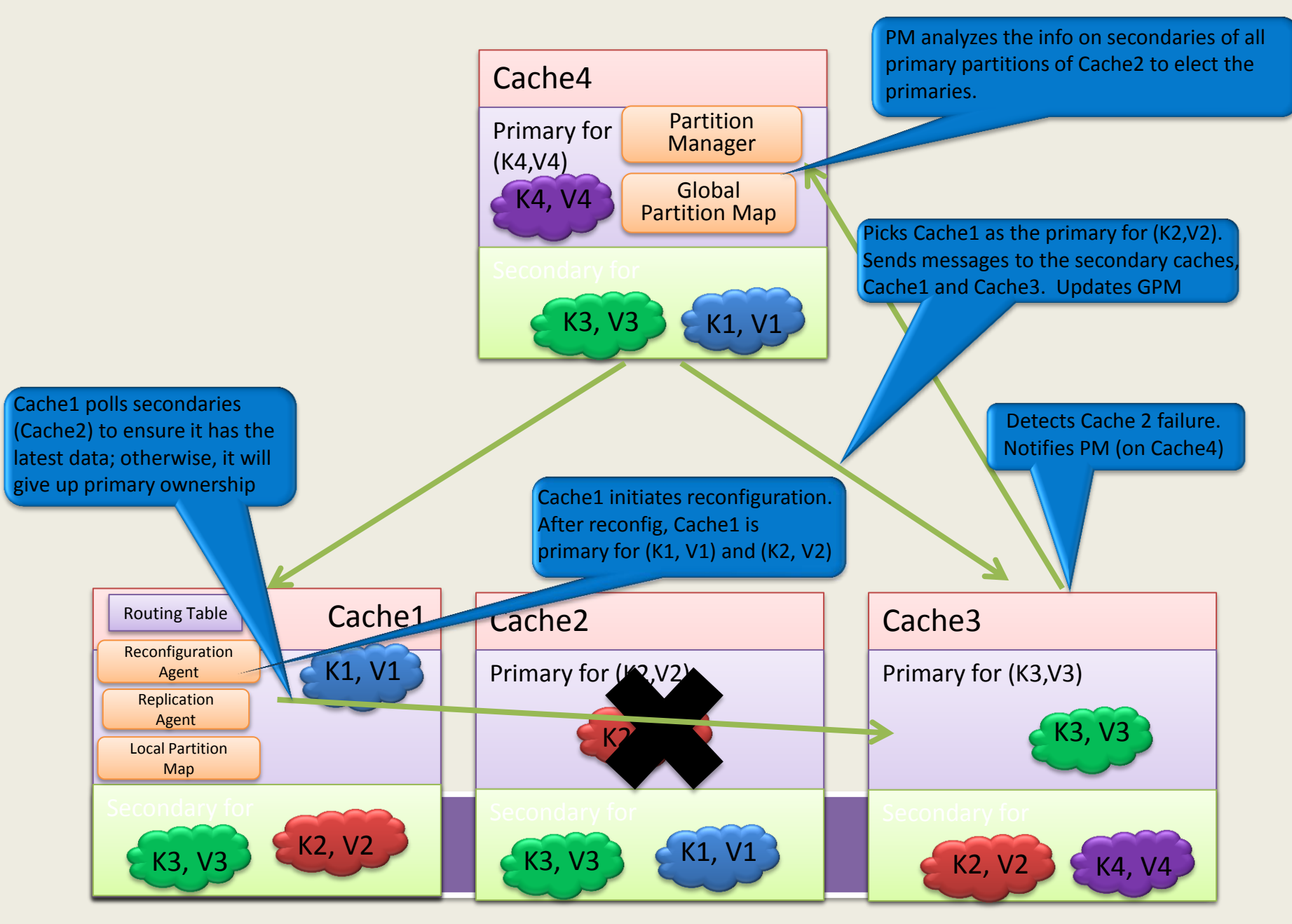

## Embedded Cache

- Cache client and server components run as part of the application process
- Avoids serialization and network costs
- Provides high performance, low latency access
- Guaranteeing locality and load balancing is tricky
- Better suited for replicated caches

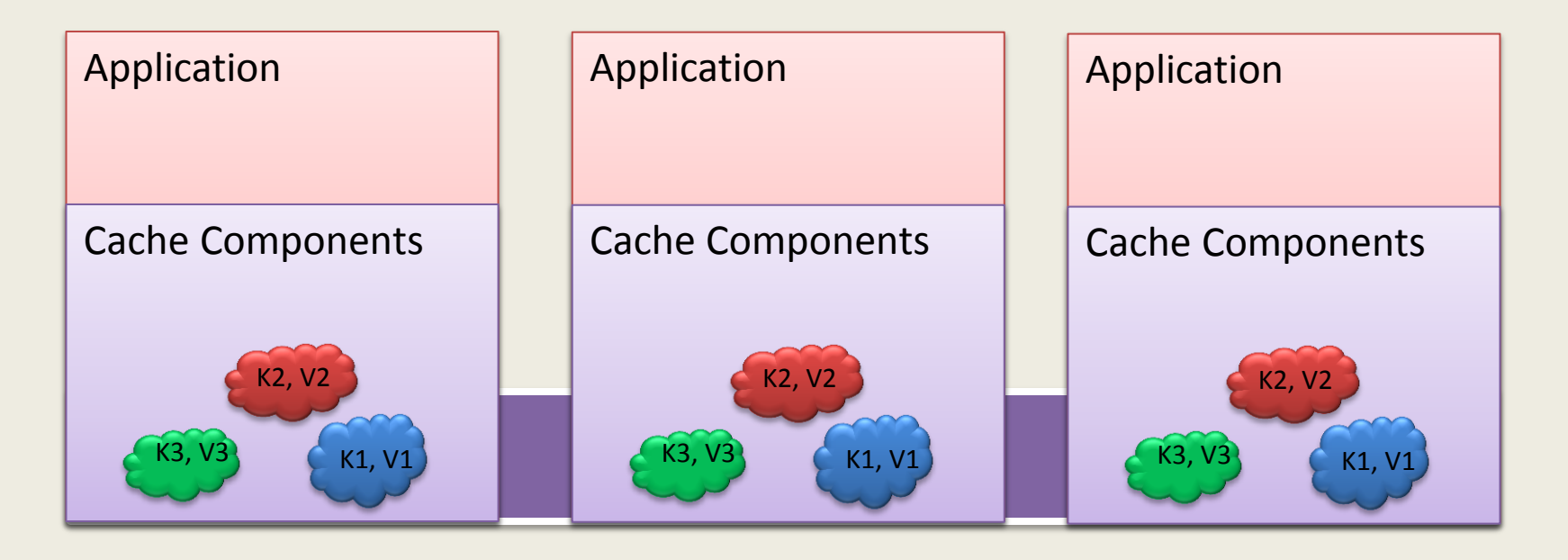

### Optimistic Version-based Locking

- GetCacheItem returns a version object
- Every update to an object internally increments it's version
- Supply the version obtained along with the Put/Remove
- Put/Remove will succeed only if the passed in version matches the version in the cache

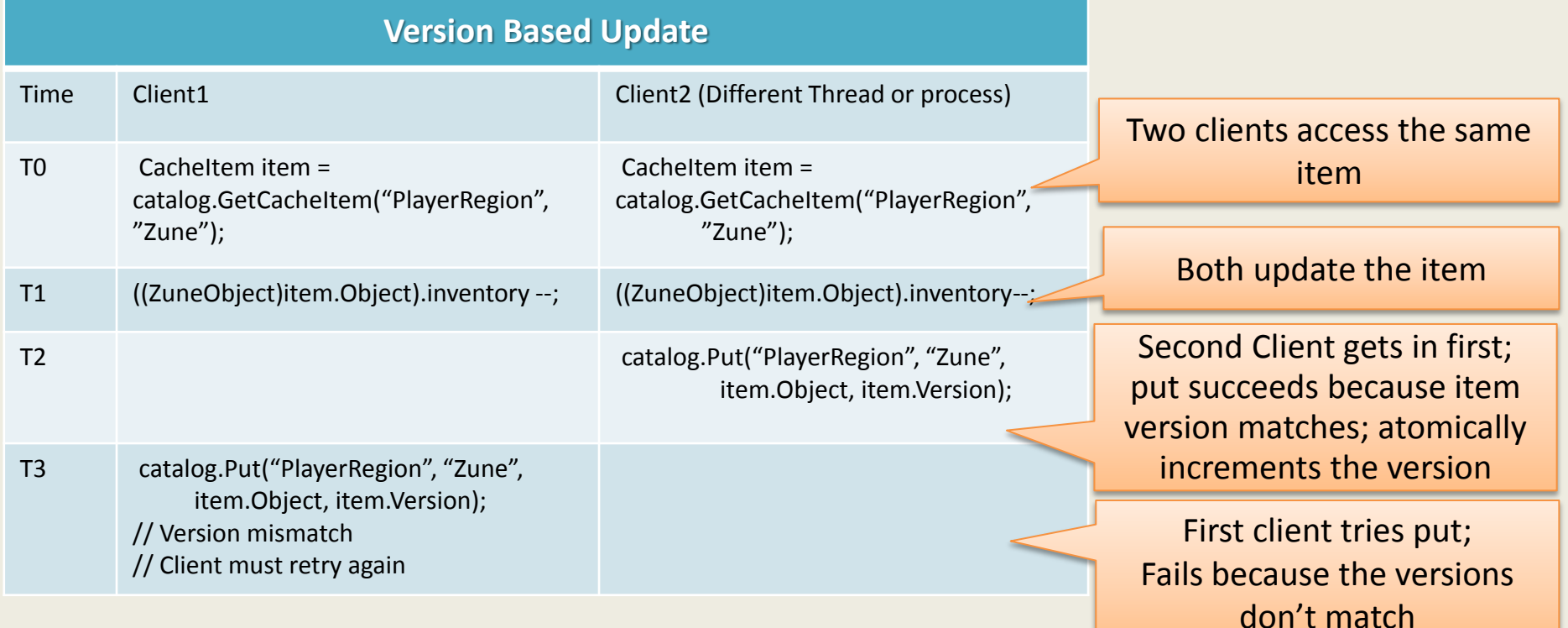

## Pessimistic Locking

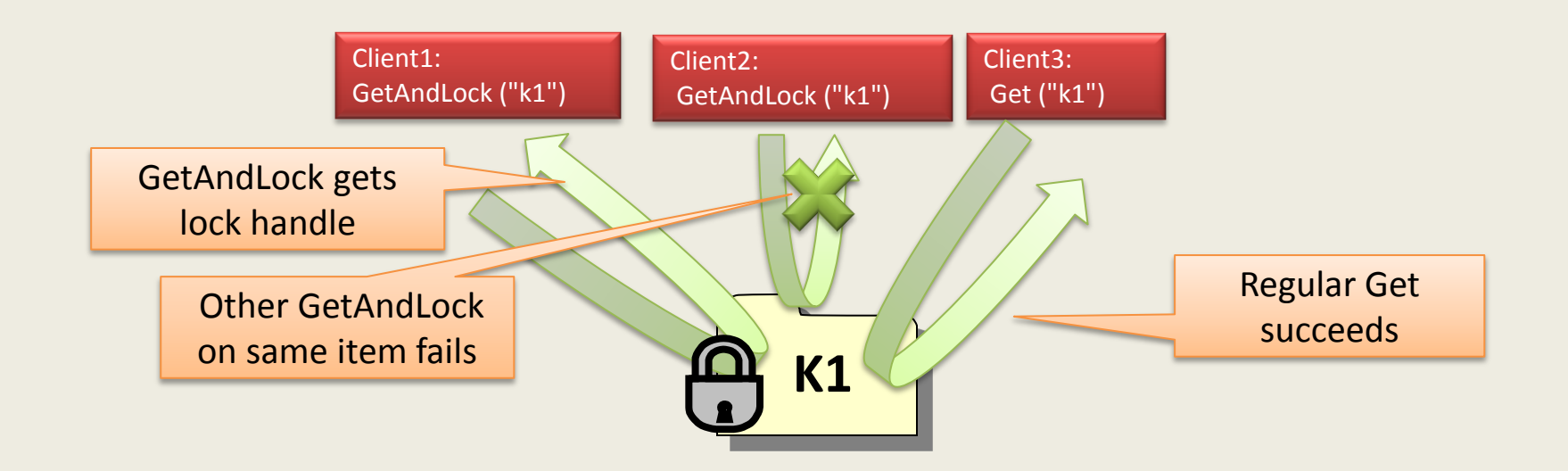

- Take locks on non-existent keys
- Allows you to co-ordinate creating new object amongst multiple clients

### Scalable Notifications

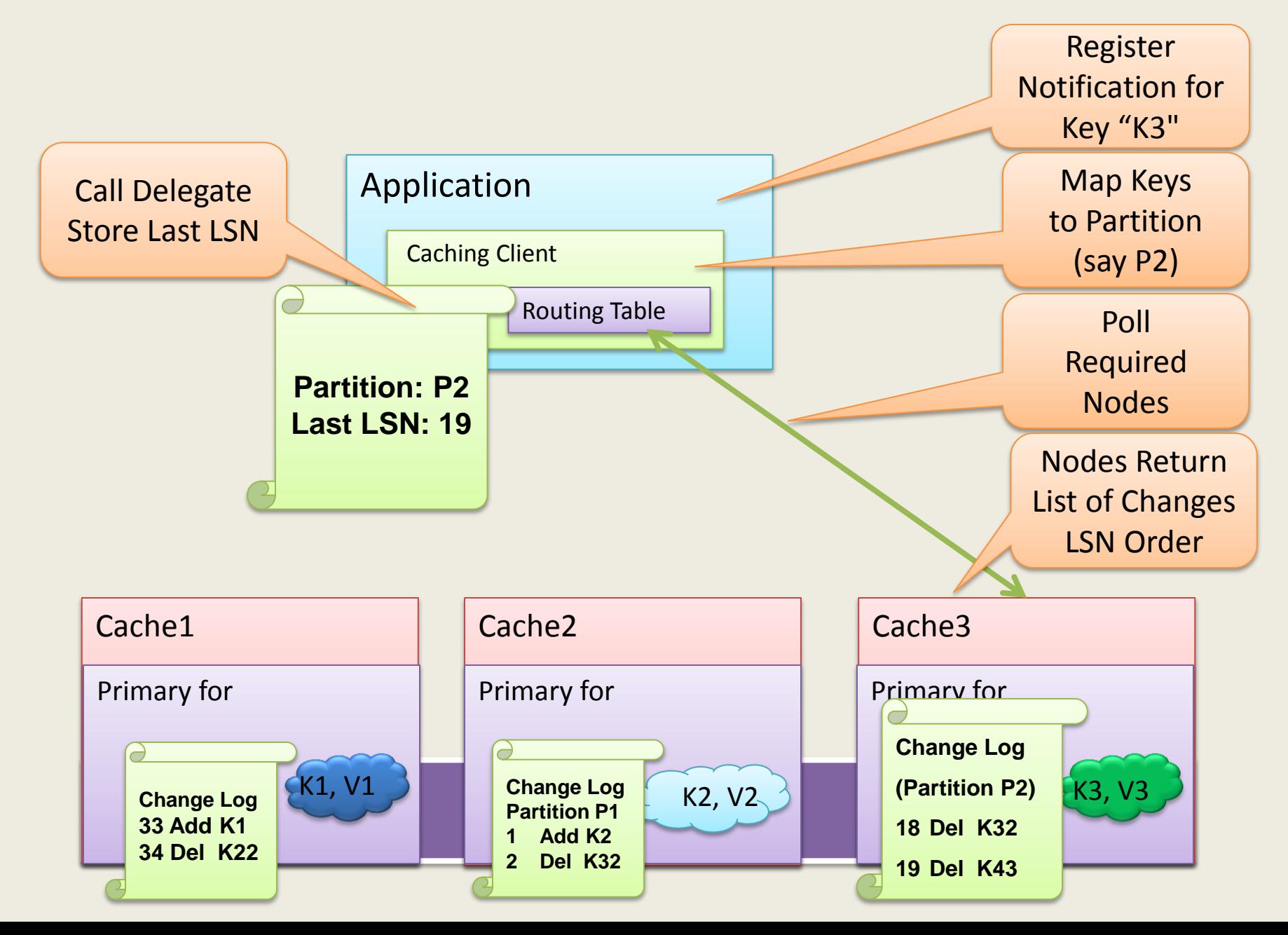

## Eviction

- Expiry only eviction which
	- Evicts expired items alone
	- Periodic
	- Per partition
- Hard-eviction (Data > Allocated Cache Size)
	- Evicts expired items + non-expired items (in LRU order)
	- Per request
	- Can be turned off
- Memory pressure based eviction
	- A thread for detecting memory pressure (polling per second)
	- Avoids paging
	- Triggers hard-eviction (mentioned above) at 85% system memory usage and asks for releasing 5% of system memory

## Persistence – Cache Through

- Callback for read-through, write-through, writebehind
- Specified at Named Cache Level
- Read-Through
	- Called when item not present in cache
	- Callback returns the object/serialized bytes
- Write-Through
	- Called when item is put
- Write-Behind
	- Writes to cache are queued
	- Callback called asynchronously in batches
	- Re-tries upon failure
- Bulk Access APIs

## Read-Through Cache

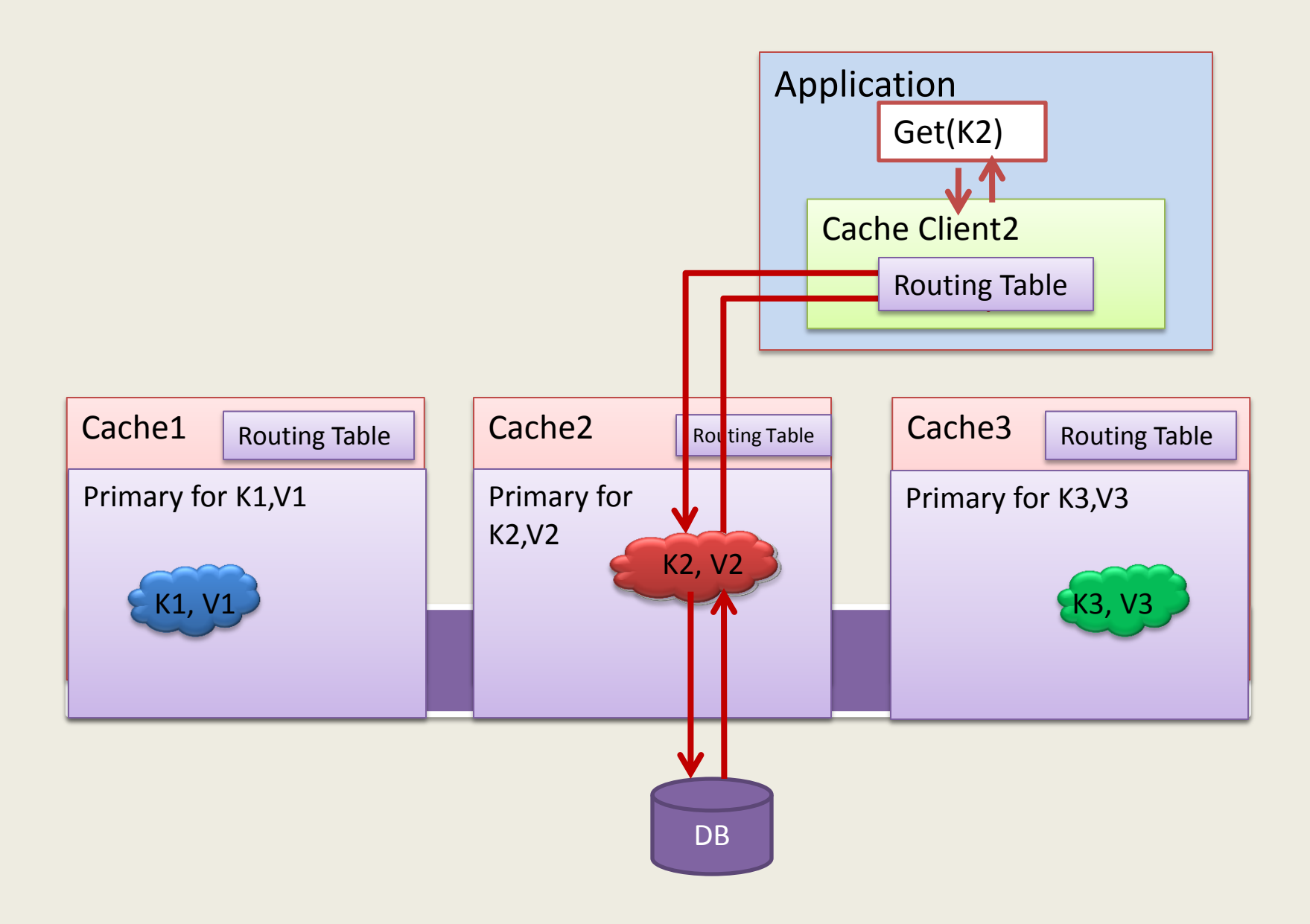

## Write-Through Cache

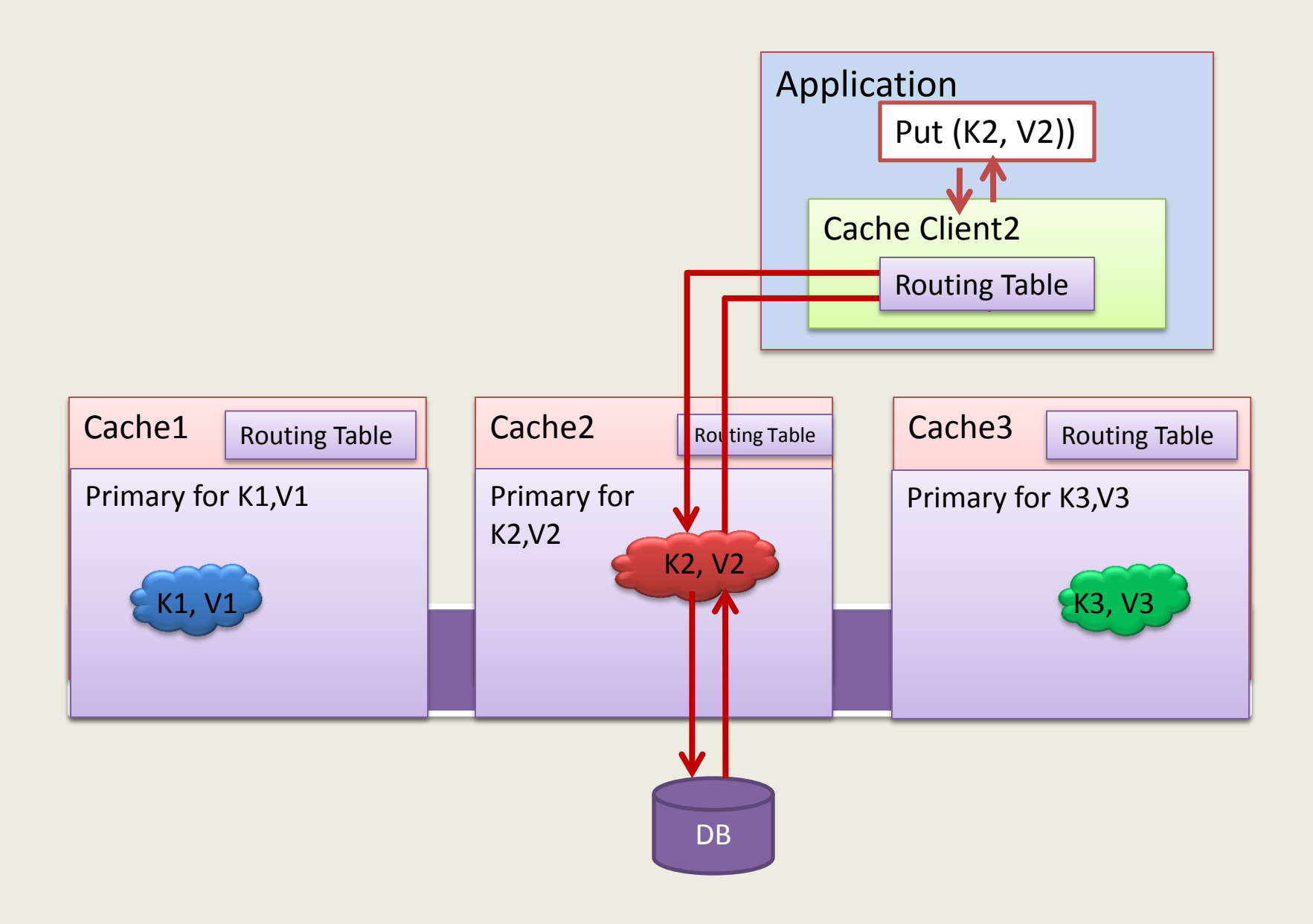

## Async Write-Back Cache

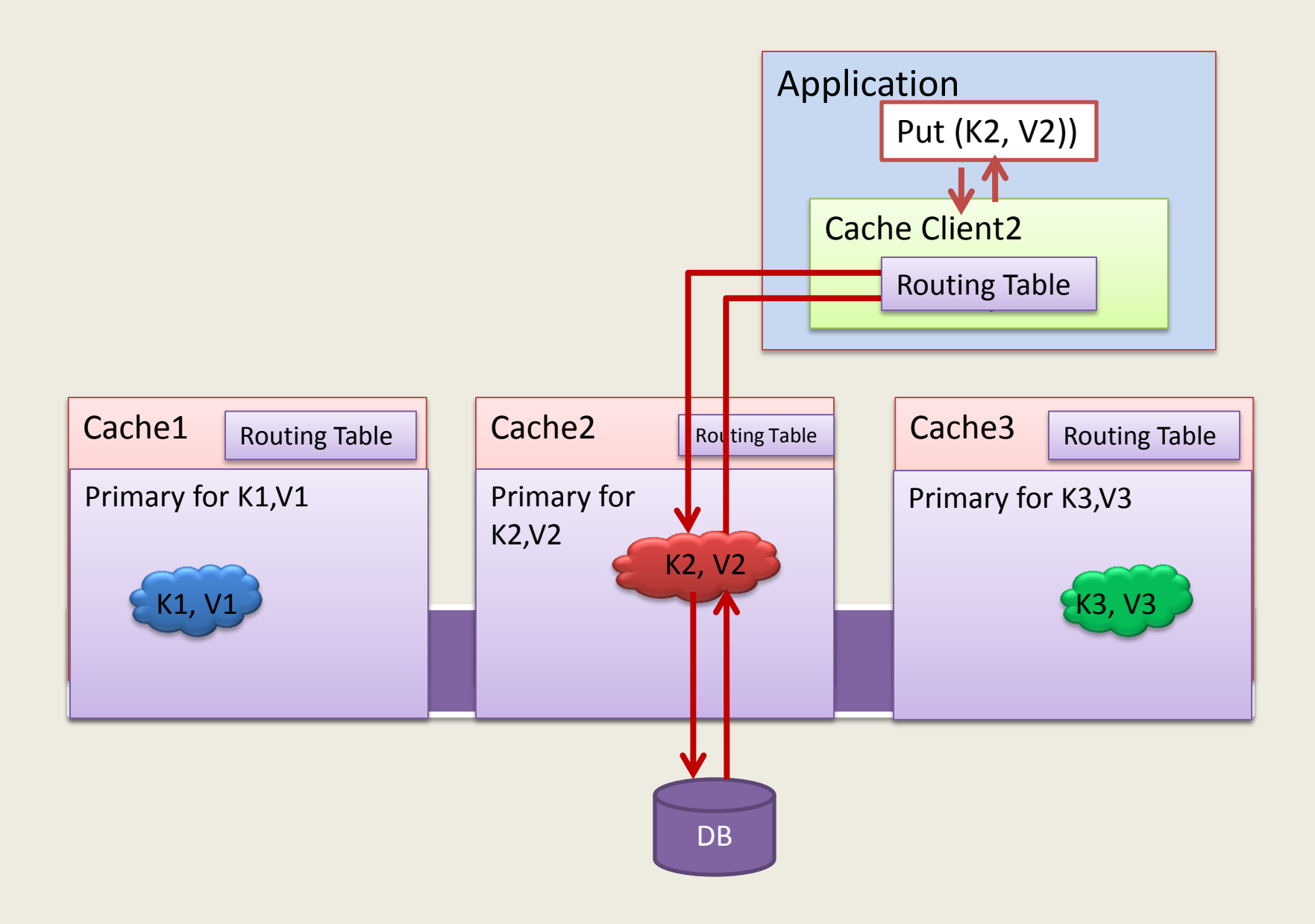

### Async Write Back (Write Behind) Cache

- Specified at Named Cache Level
- Write-Back
	- Asynchronously written to disk (e.g. database)
	- Physical write done via callbacks
	- Writes to cache are queued
	- Callback called asynchronously in batches
	- Re-tries upon failure

## Executing A Query

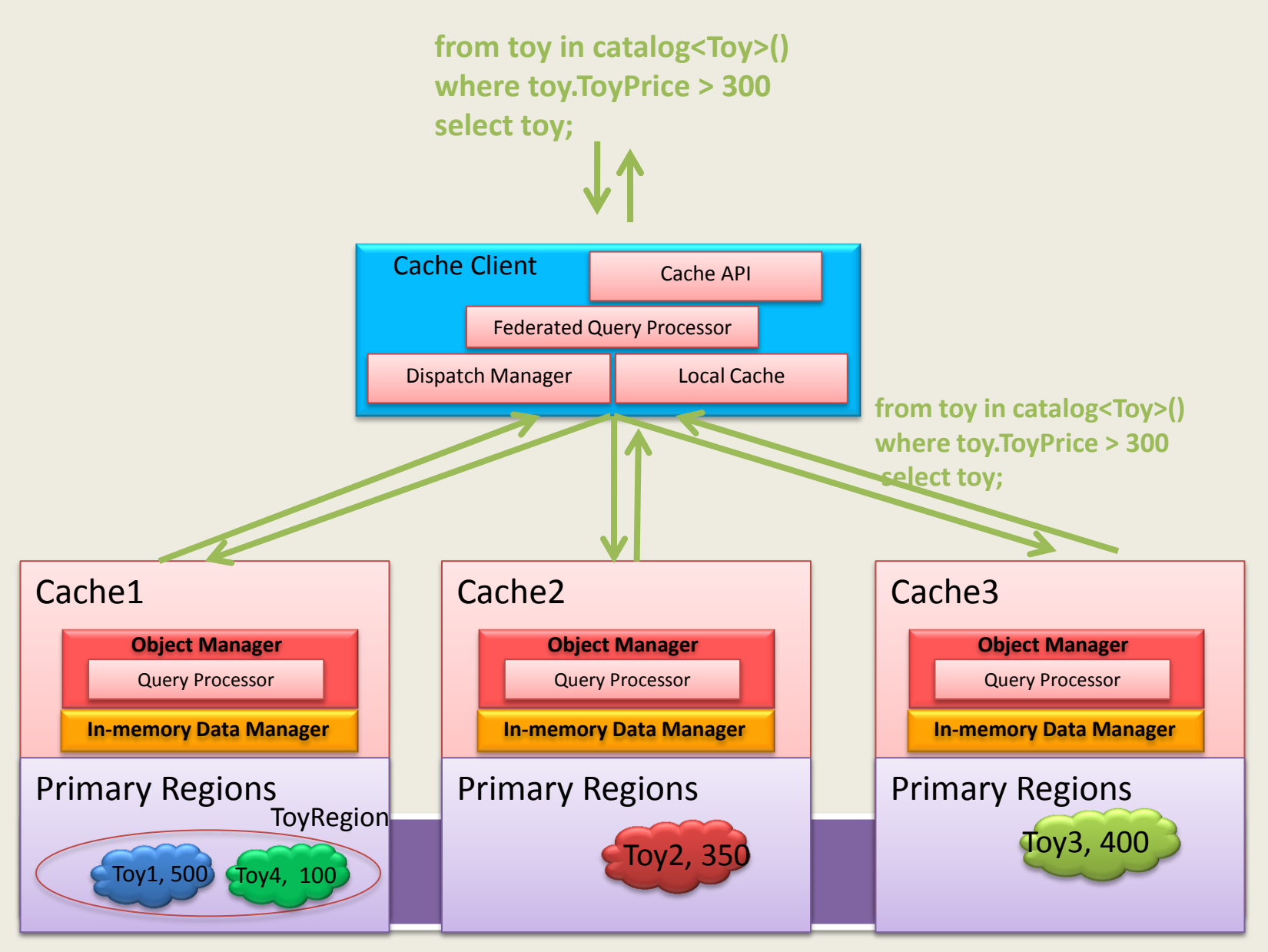

## Executing A Query

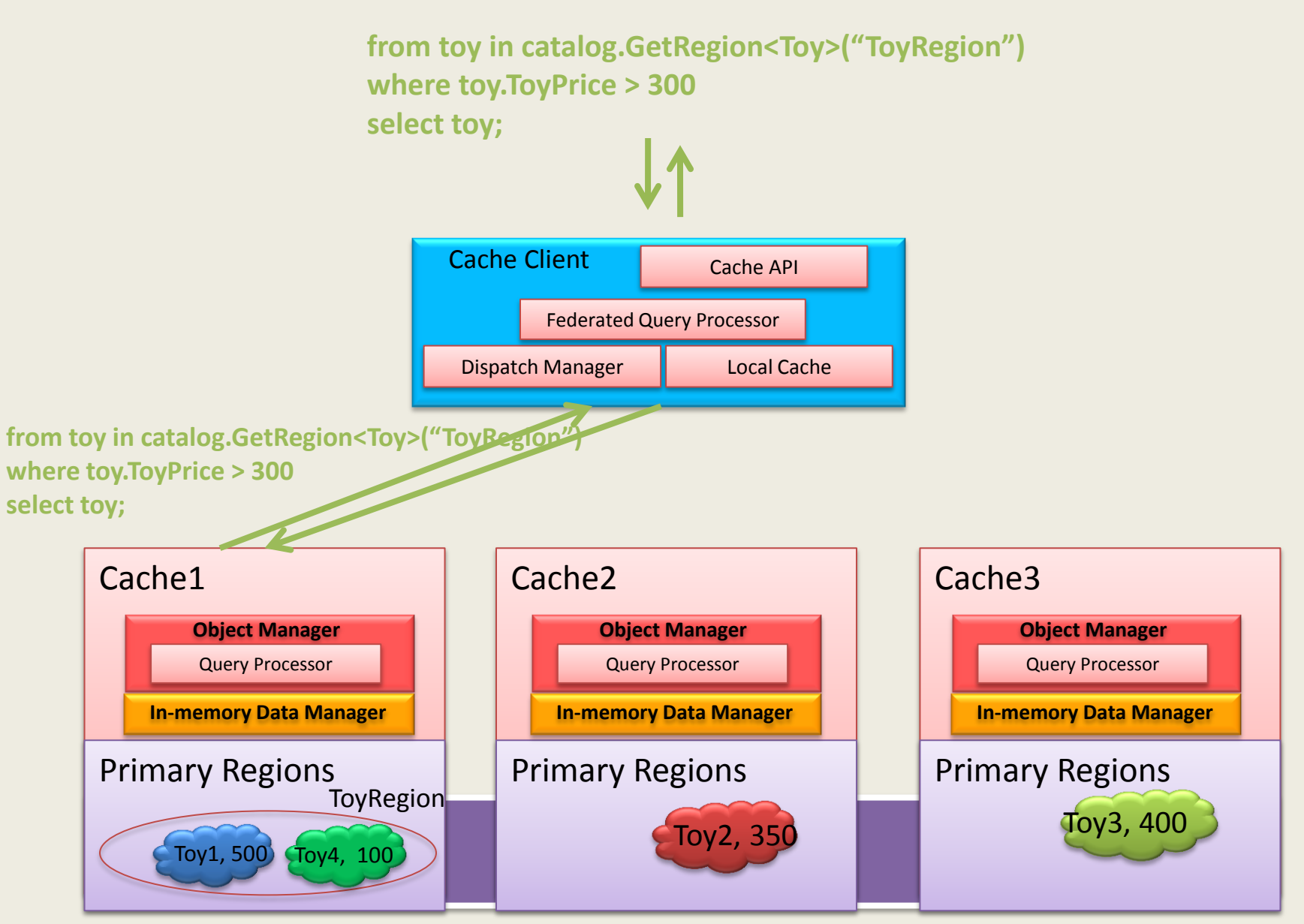

# DCP Architecture

#### **Microsoft's AppFabric Caching Architecture**

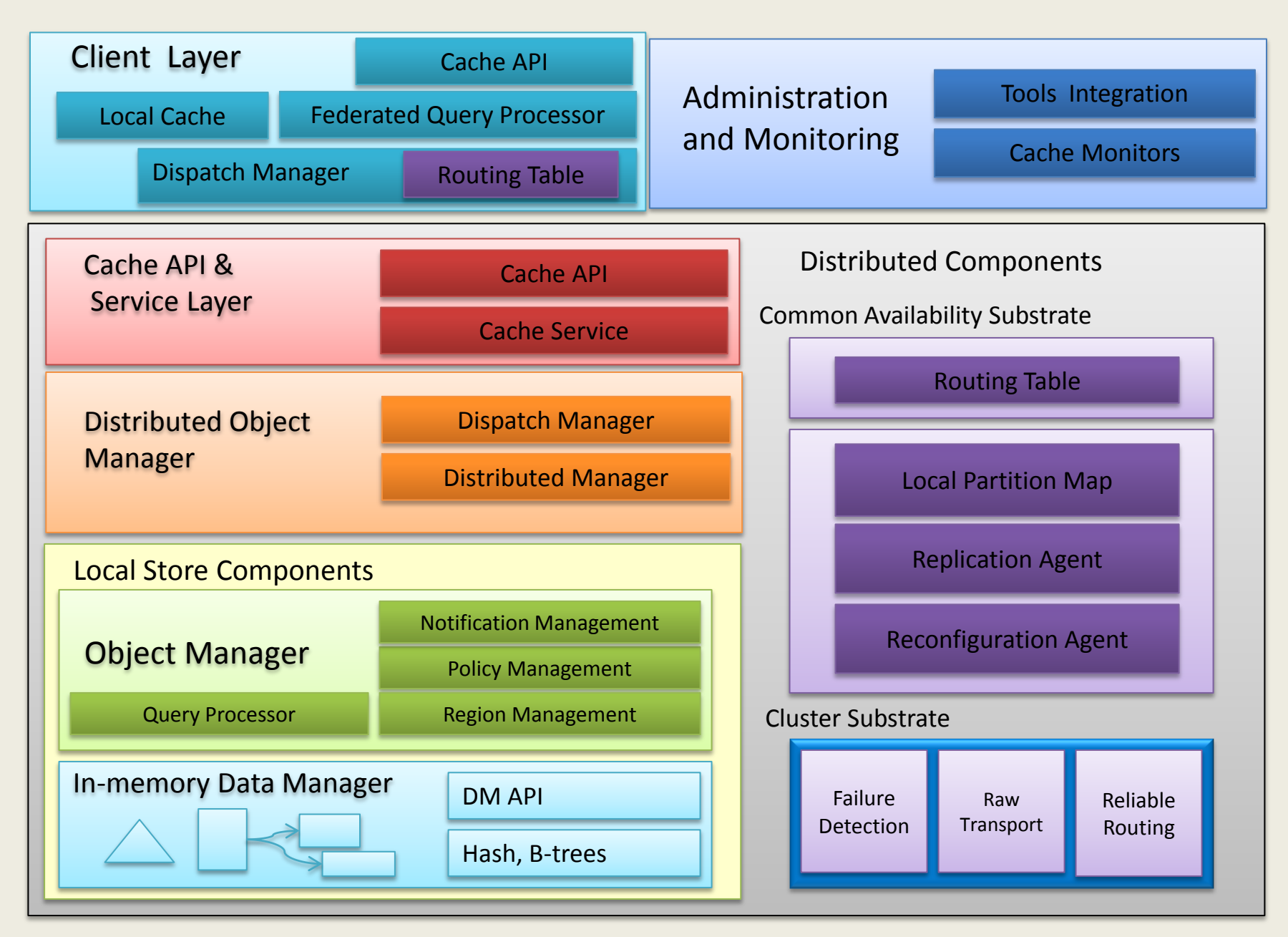

# Customer & Usage Trends

#### Cache in Multi-tiered Application

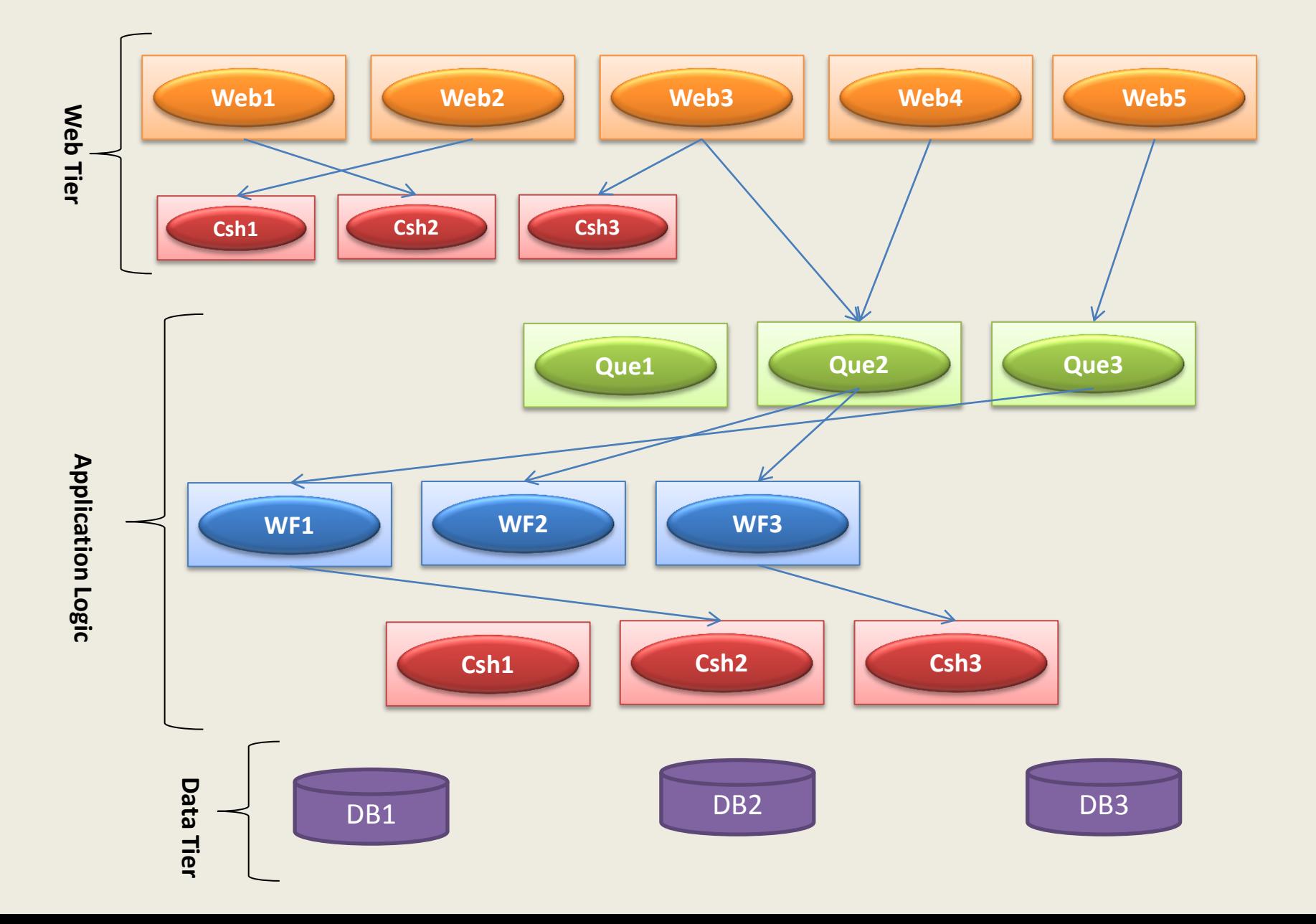

### Tier Merging – Co-locating Caches

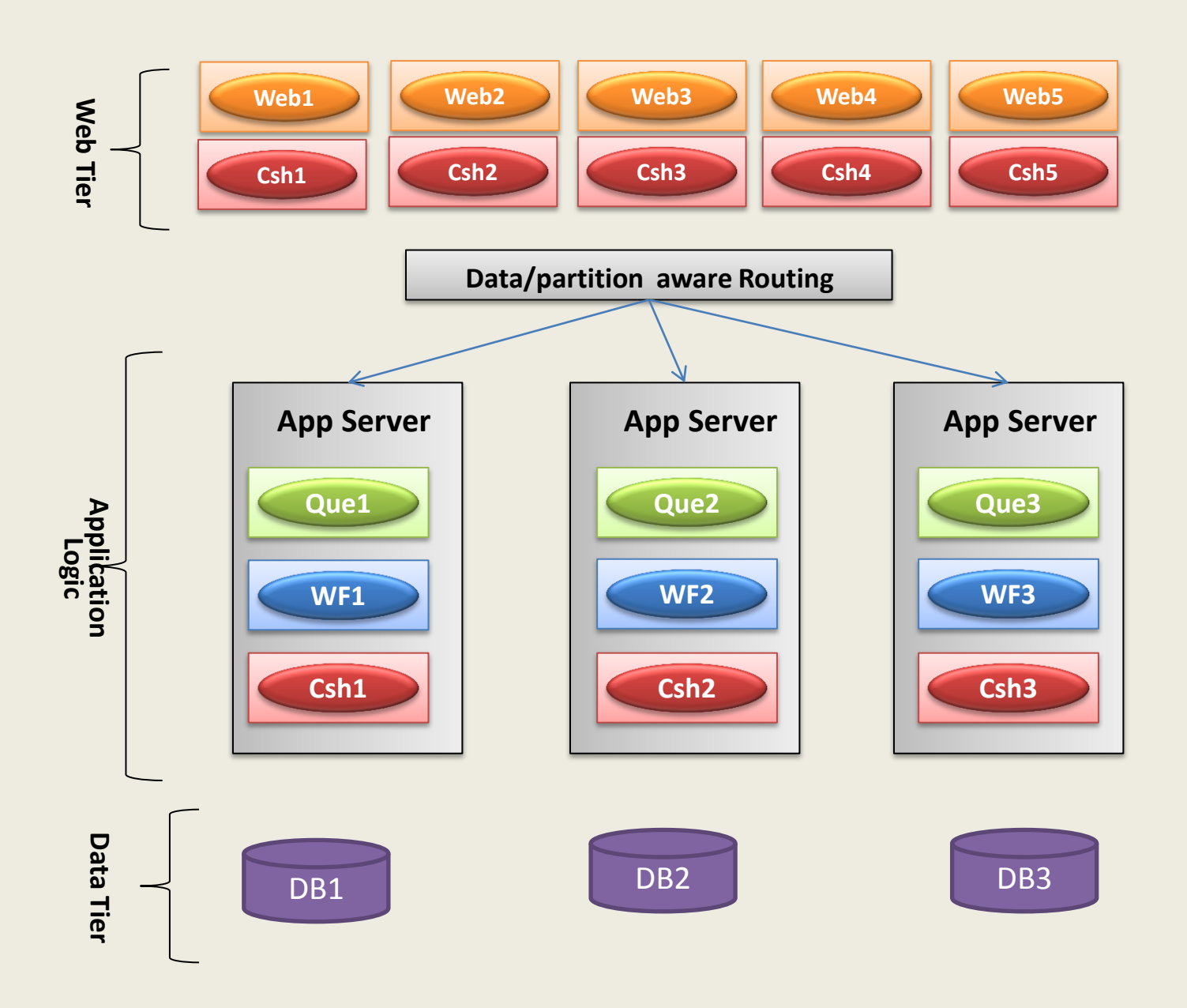

## Hotel Search

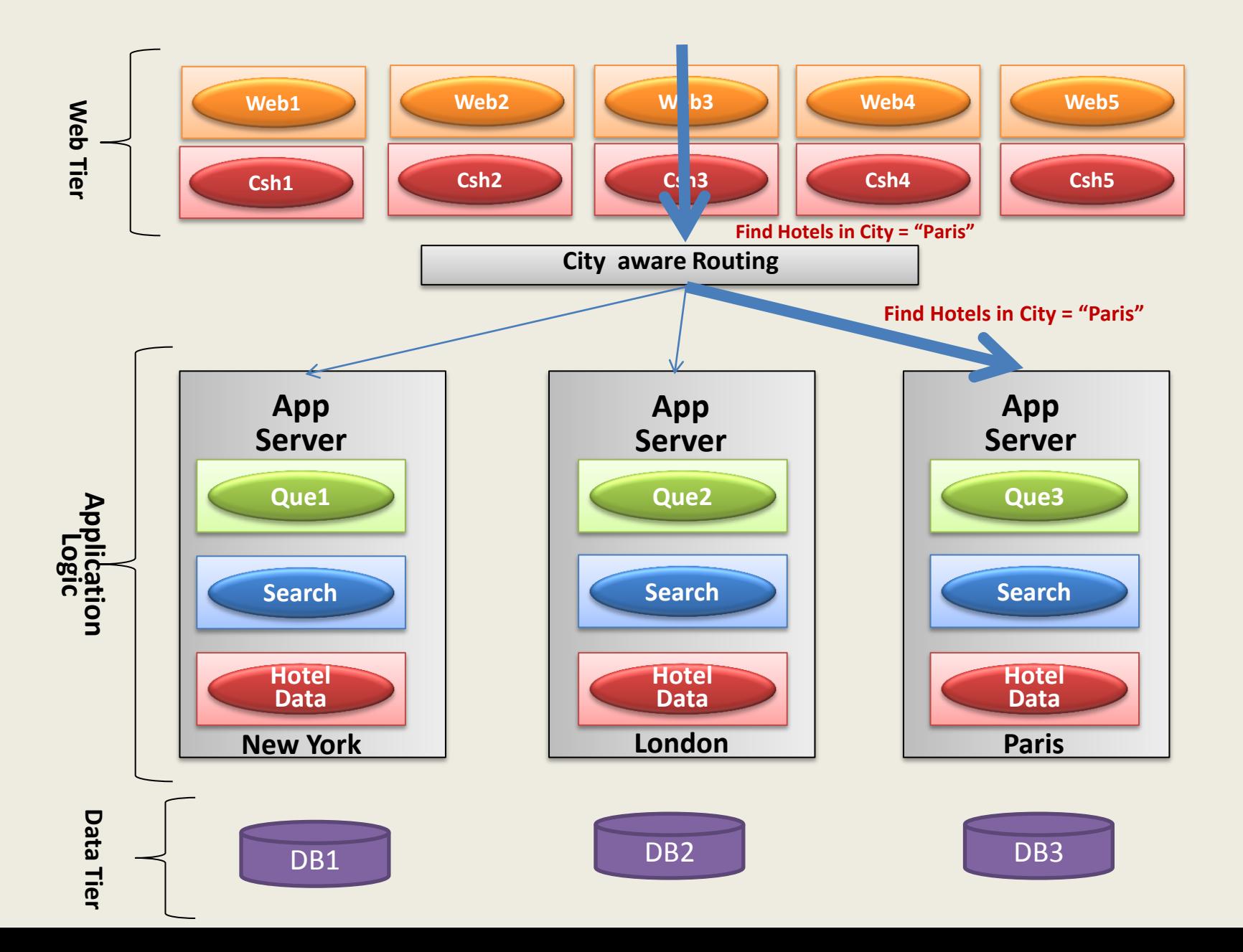

## Cloud Applications and Caching

- Application (and cache) on-premises and Data on Cloud
- Application and Data on Cloud
	- Cache as a service
	- Cache co-located with App
- Application on Cloud and Data on-premises

#### App on-premises; Data on Cloud

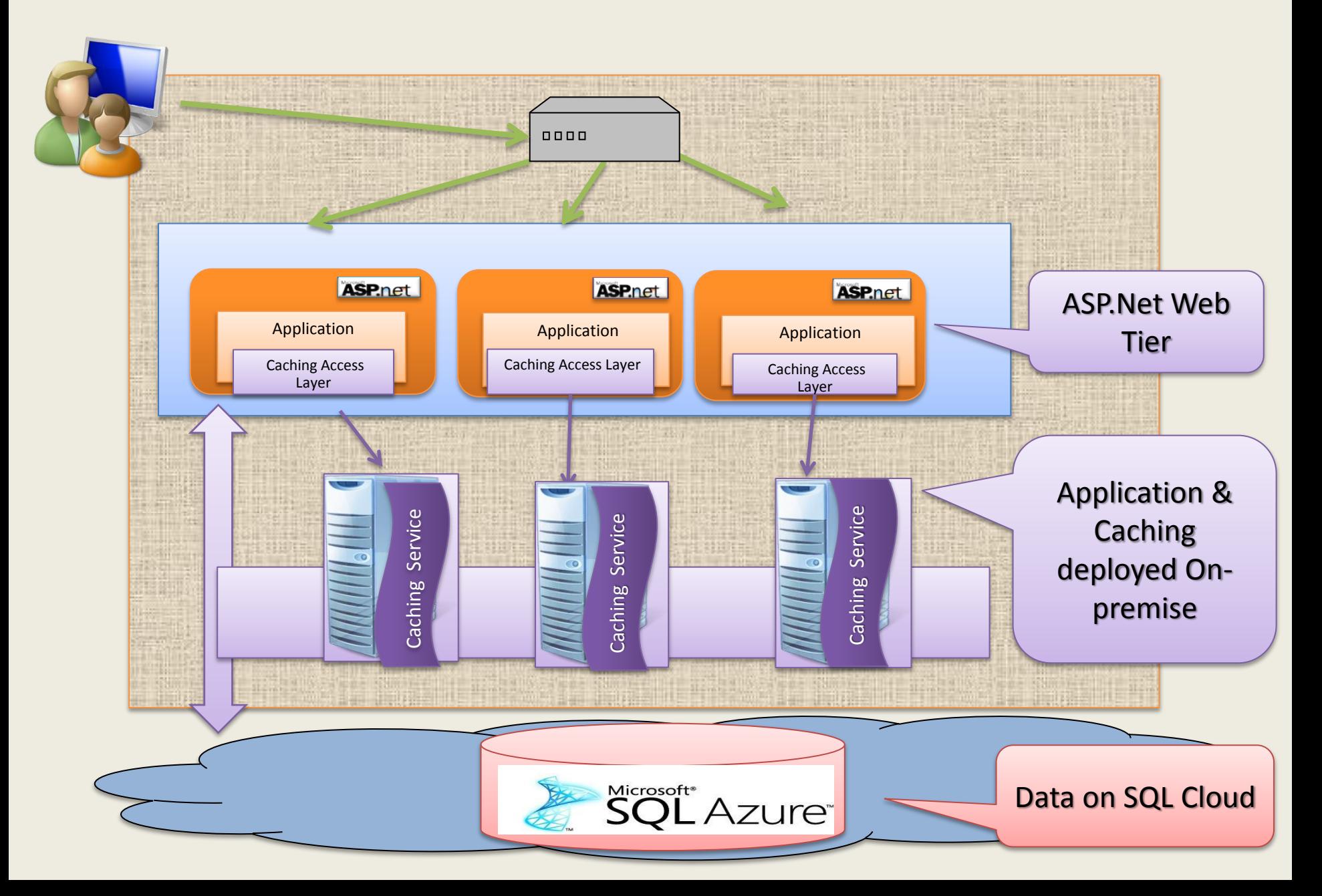

#### App on Cloud; Data on Cloud; Cache on a VM

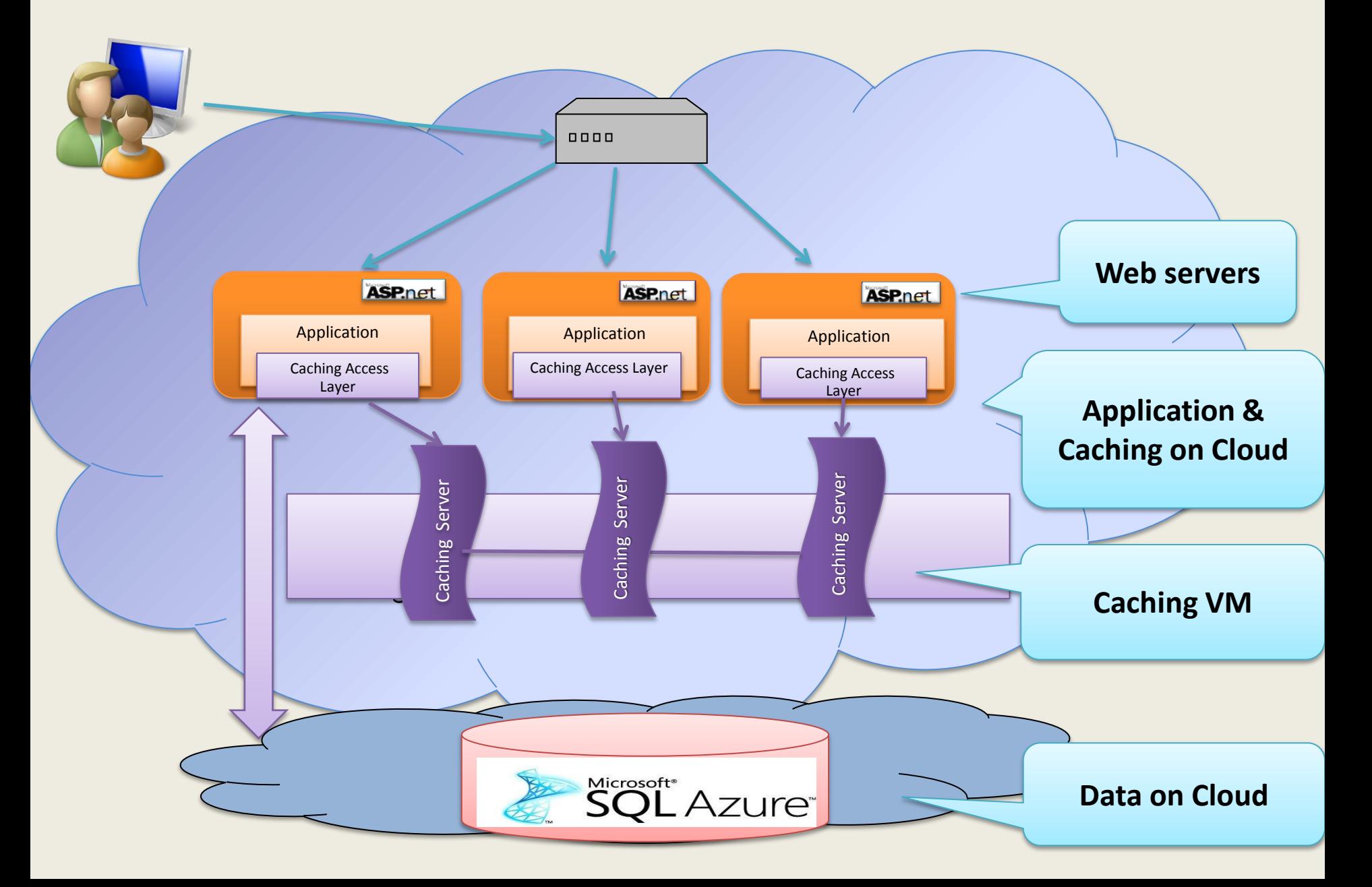

#### App on Cloud; Data on Cloud; Cache as a Service

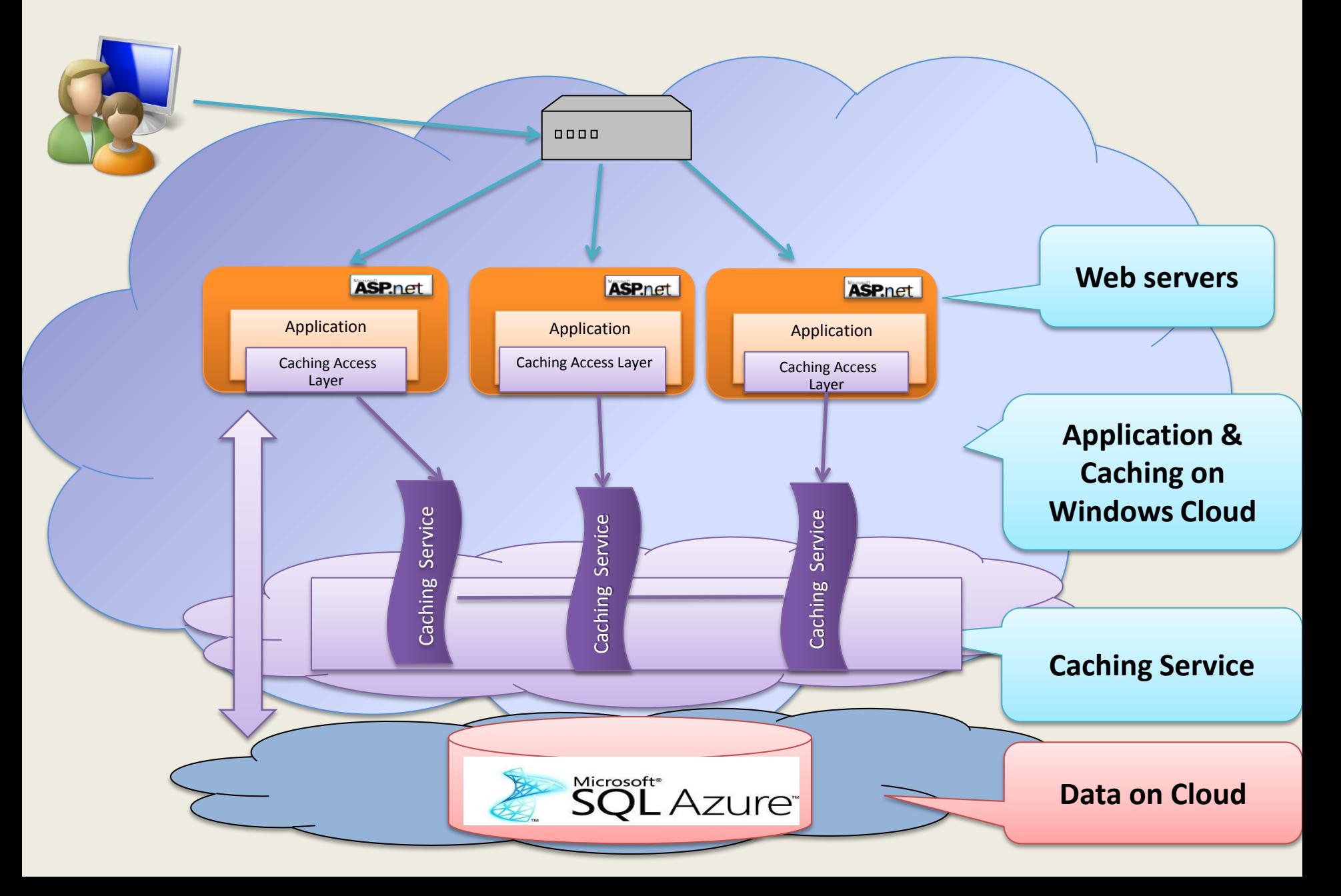

#### App on Cloud; Data on-premise

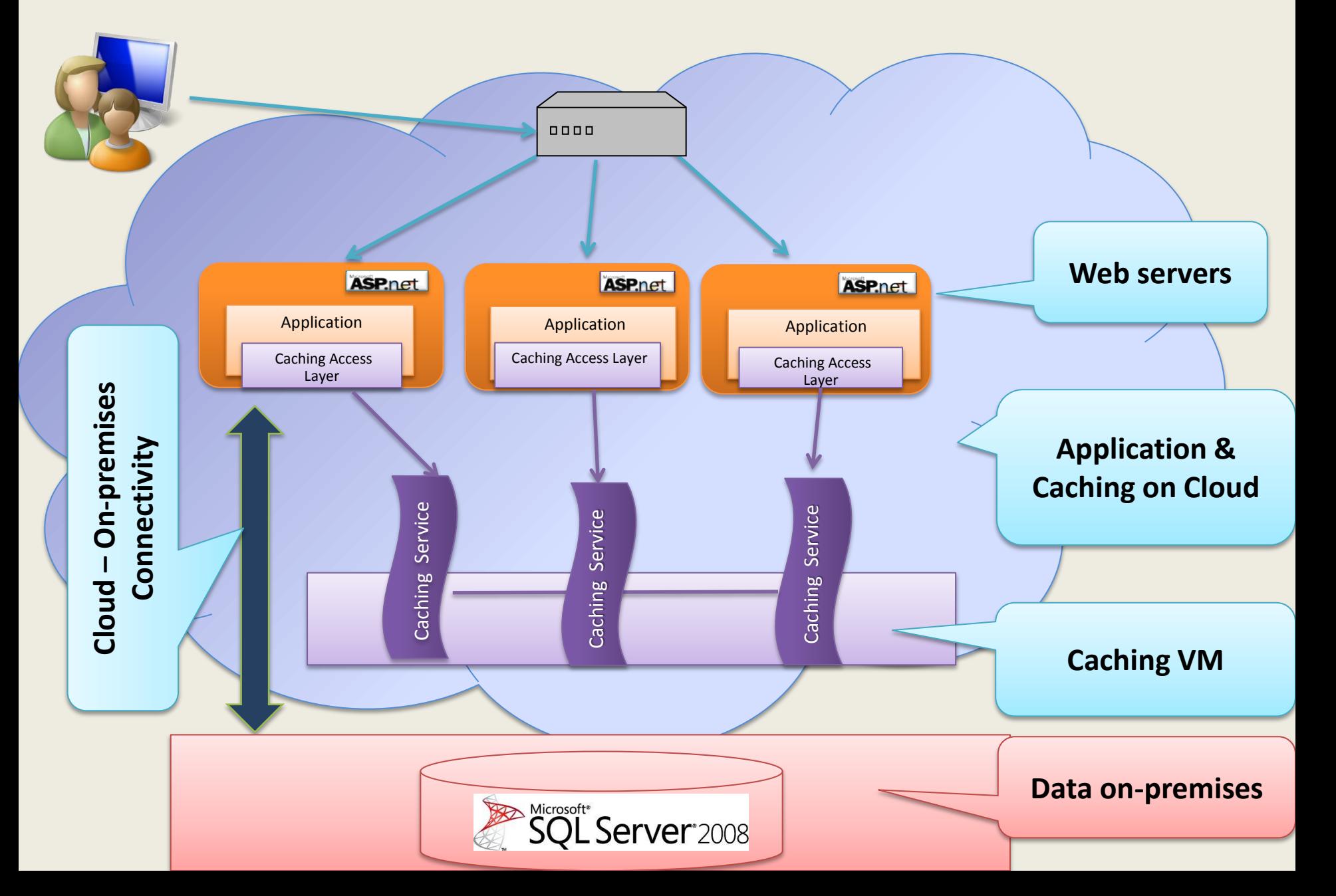

## DCP Vendors

- Memcached (open source)
- VMWare (Gemstone) Gemfire
- Gigaspaces Extreme Application Platform
- IBM WebSphere Extreme Scale Cache
- Microsoft AppFabric Caching
- Oracle Coherence
- Terracotta's Terracotta Server (open source)

#### Distributed Caching Hard Problems

- Large caches
- Extreme Low Latency
- Impact of NVRAM technologies – PCM?
- Cache as the Truth?
- Durability?, Persistence?
- DBMS Capabilities?

## Q/A?